# **Birds Art 12 reporting testing 2024 Reportnet 3 walkthrough**

**Jonathan Maidens and Eleni Tryfon / 28th May 2024**

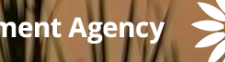

**European Environment Agency** 

## **AGENDA**

- Aim of the Webinar
- Current status of Art. 12 developments
- Testing
- Next steps
- Reportnet 3.0 functionalities
- Q&A

## **What is the Webinar about**

Introcuction to basic functionalities of Reportnet 3.0 for Art 12 dataflow - most functionalities are also valid for Art. 17

## Presentation - questions and answers Presentation - questions and answers

Meeting duration 2 hours Meeting duration 2 hours

## The meeting will be recorded

Recording will appear in the Art 12 reference portal

[https://cdr.eionet.europa.eu/help/birds\\_art12](https://cdr.eionet.europa.eu/help/birds_art12)

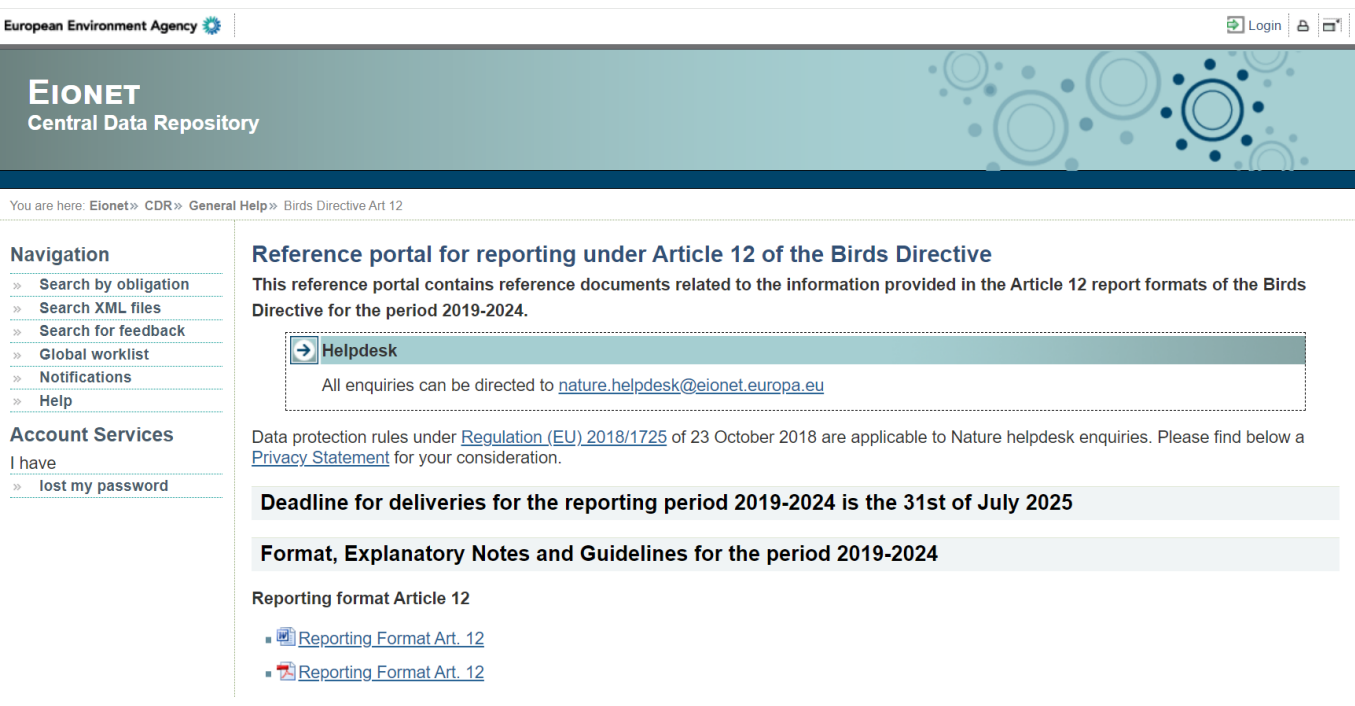

## **Stage of Art. 12 dataflow developments**

Art. 12 dataflow, reference tables and validation rules (v.1 shared in the Reference Portal) further developed and tested from EEA and ETC BE

Following the views of the MS, the part of reporting of spatial information is finalised

MS will be invited to provide

- a file with the grid cell codes
	- *or alternatively*
- a shapefile or a geopackage

We will, however, discard the geometry files, if provided, and convert them to a table with grid cell codes

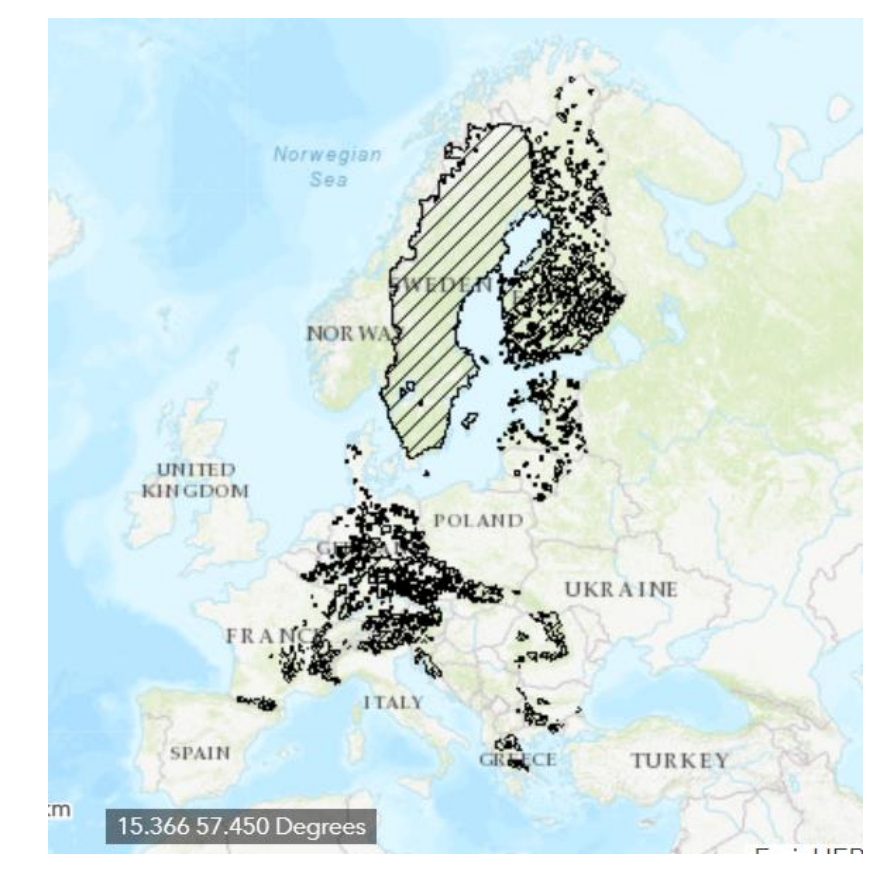

## **Testing of Art. 12 dataflow from MS**

Testing of Art 12 from MS will be opened soon after the Webinar **until 14 August 2024**

Information will be sent via e-mail to EGR participants + the 'lead testers' designated

If not done so already, indicate the name and email address of one 'lead tester' per to nature.helpdesk.europa.europa.eu.eu. country, by sending an email to [nature.helpdesk@eionet.europa.eu](mailto:nature.helpdesk@eionet.europa.eu).

Main objective of testing is

- get familiar with the platform
- submit feedback if errors identified

An invitation to join a Teams channel including a document for comments will be sent to 'lead testers'

The lead tester should provide all comments of the country **until 14 August 2024** 

Any questions on the functioning of the platform should be addressed to [nature.helpdesk@eionet.europa.eu](mailto:nature.helpdesk@eionet.europa.eu)

A draft Reporting Manual will be made available at the Reference Portal and the Reportnet 3.0 platform. MS can submit comments on this draft through the Teams channel.

## **Next steps**

After testing is finalised, EEA / ETC BE will look into the comments and prepare an updated version of the Art 12 dataflow and Reporting Manual

A similar process will be in place for Art 17 after summer (Webinar / testing roughly estimated for September)

The **Art 17** schema is now embedded in the platform **Art 17** schema is now embedded in the platform Reference tables are nearly ready Validation rules have been defined Validation rules are at the final stage of being embedded in the platform An internal testing phase and relevant updates will follow before opening for a testing of MS An internal testing phase and relevant updates will follow before opening for a testing of MS An official website of the European Union How do you know?  $\cdot$ 

 $\times$  +

#### Reportnet

Not syncing

 $A^{\wedge}$   $\check{c}_{\bullet}$ 

ි ද≽

#### The next generation for e-Reporting environmental and climate data

Reportnet 3 is the new e-Reporting platform for reporting environmental and climate data to the European Environment Agency (EEA). The platform embraces the strategic goals of the European Commission's Green Deal and Digital Strategy and hosts reporting tasks on behalf of EEA and the Commission.

The transition of reporting obligations from Reportnet 2 to Reportnet 3 will take a number of years. Therefore, Reportnet 2 will remain operational until all data flows are migrated and will then become an archive.

Reportnet 2 can be accessed here: http://cdr.eionet.europa.eu/

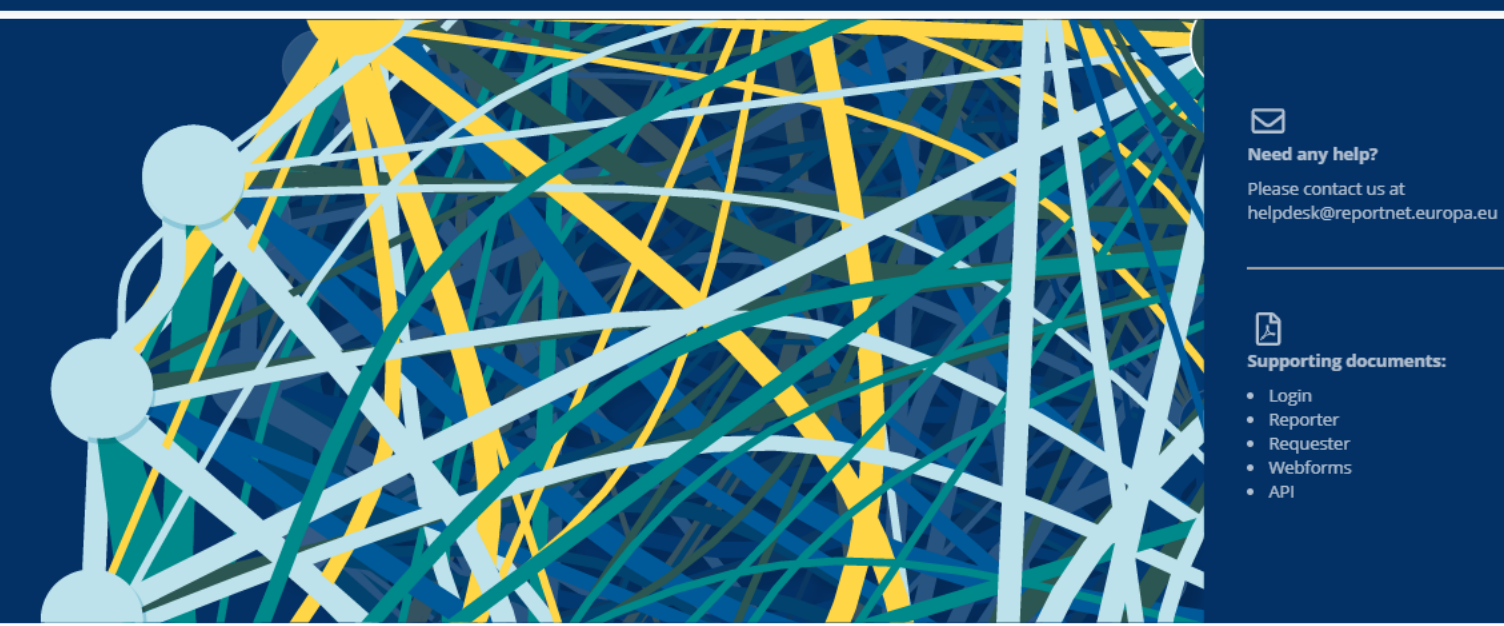

#### **Dataflow status**

**View by obligation** dataflow status and download reported data **View by country dataflow** status and download reported data

**External portals** 

 $\cdots$ 

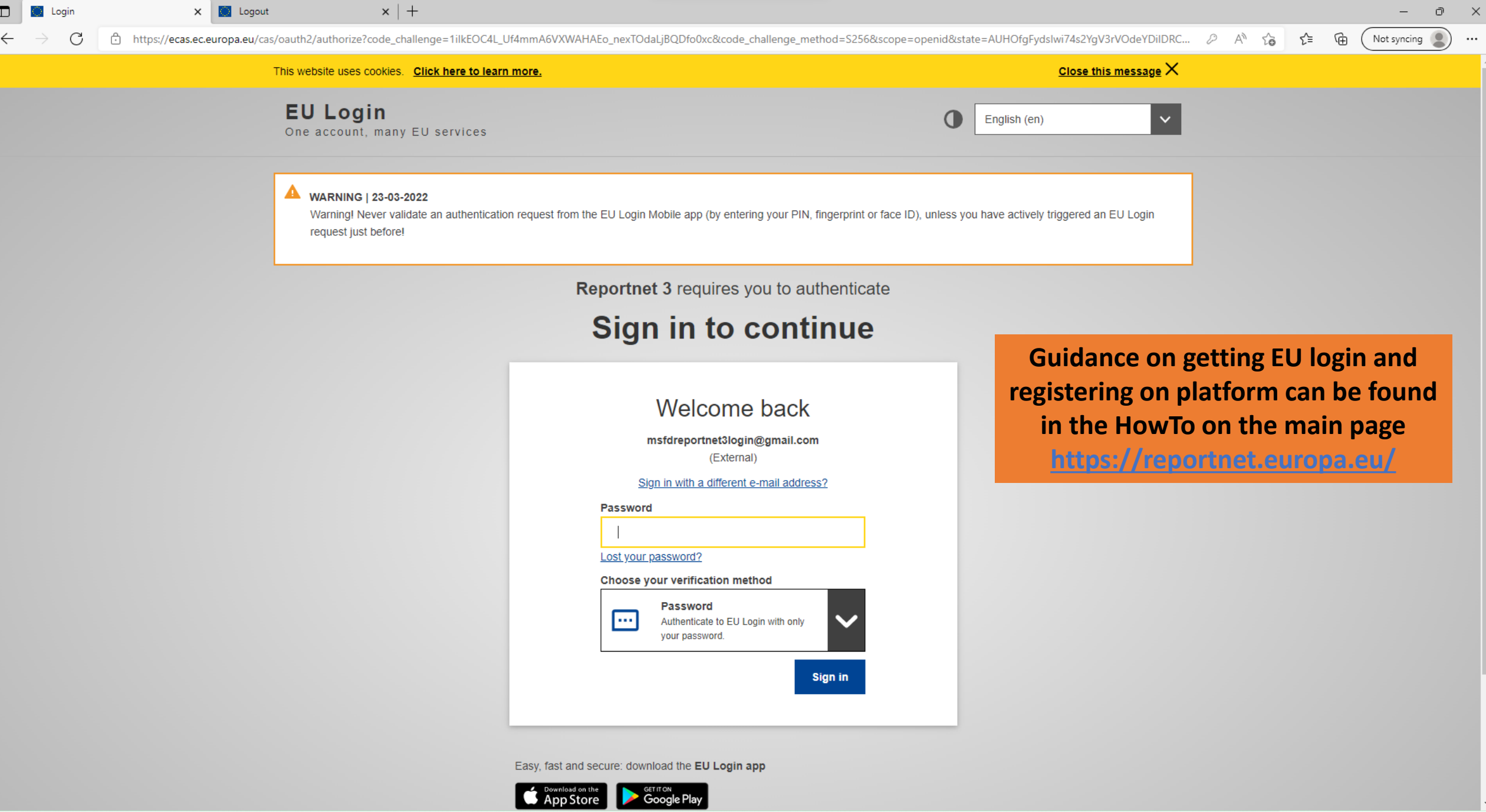

## An official website of the European Union How do you know? v

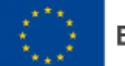

#### **European Union**

粼 Reportnet 3 > 谷 Dataflows

### 斧  $\Theta$  $\odot$

倶

 $\boldsymbol{\Omega}$ 

 $\Box$ 

 $\circ$ 

 $\rightarrow$ 

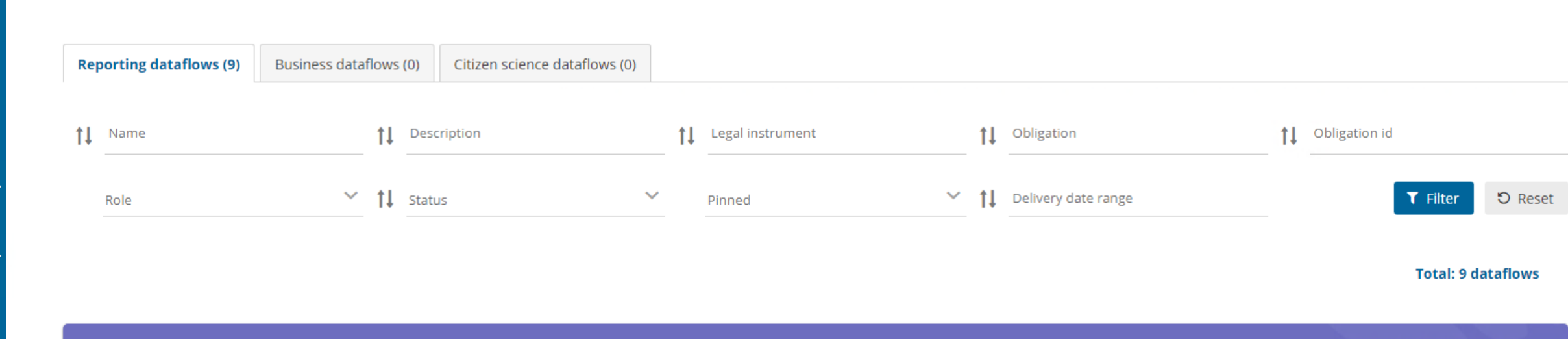

 $\mathbf{r}$ 

User

wata.

jonathan

maidens.provider

 $\cup$ 

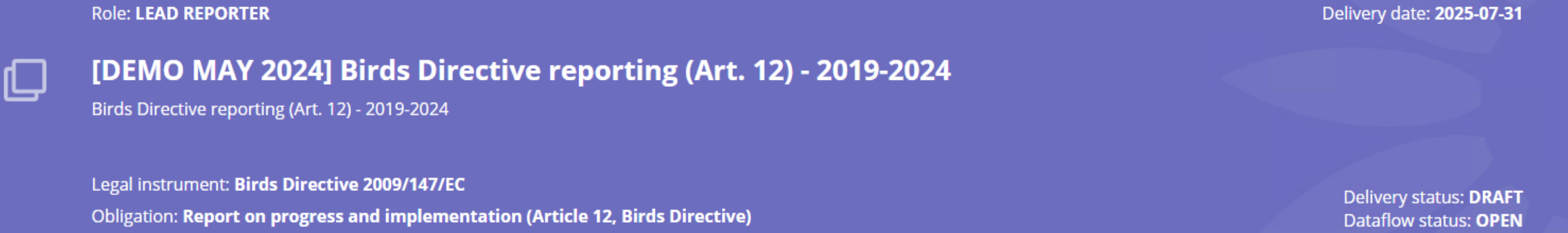

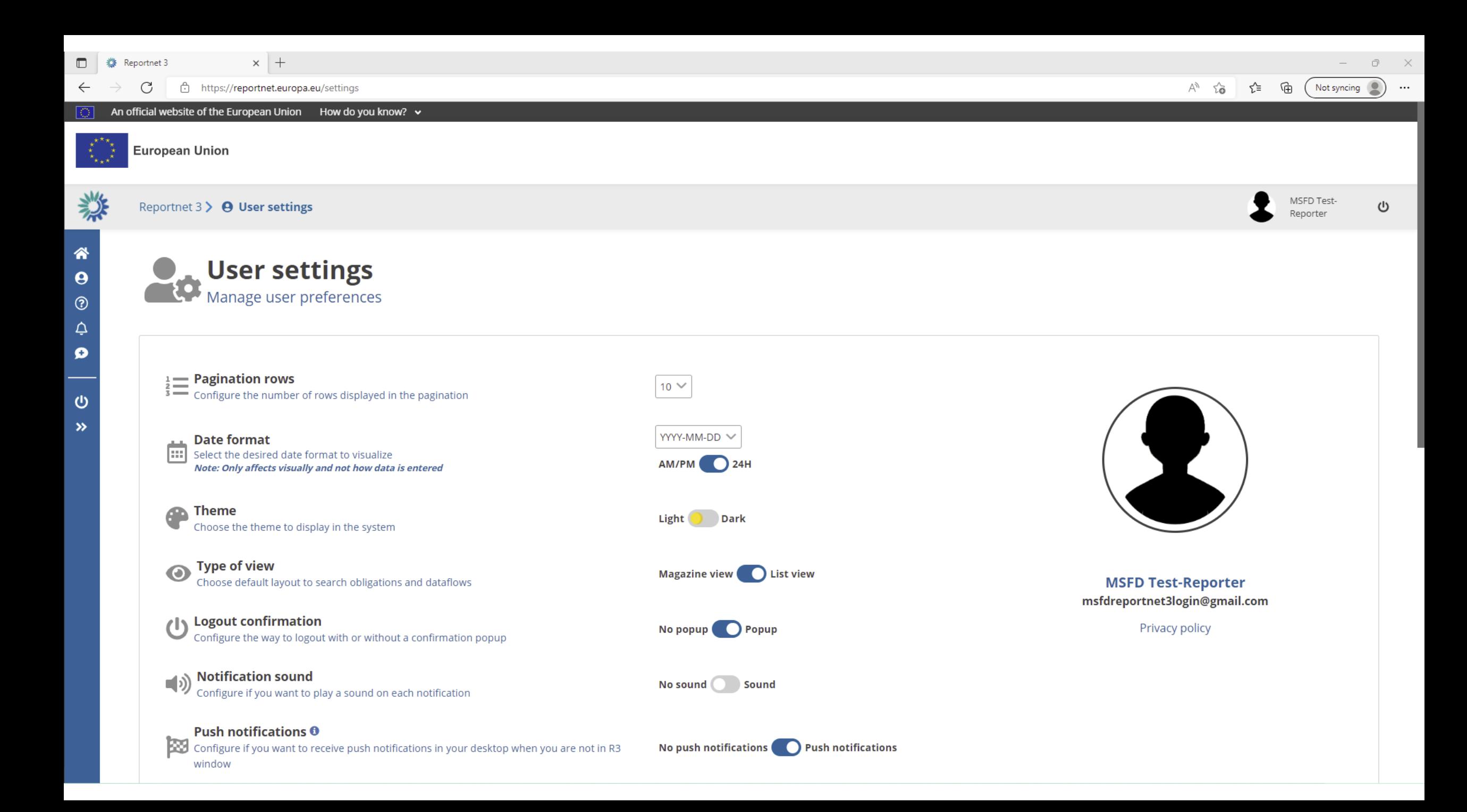

#### An official website of the European Union How do you know? v **European Union** 粼 A jonathan Reportnet 3 > 谷 Dataflows  $\cup$ User maidens.provider vata 谷  $\theta$ **Reporting dataflows (9)** Business dataflows (0) Citizen science dataflows (0)  $\circledcirc$  $\frac{1}{2}$ Legal instrument 11 Obligation Obligation id tl Name tI Description  $\ddagger$  $11$  $\mathbf{o}$  $\checkmark$  $11$  $\checkmark$ 11 Delivery date range **T** Filter **つ** Reset  $\checkmark$ Status Role Pinned 旦 **Total: 9 dataflows**  $\circ$  $\rightarrow$ **Role: LEAD REPORTER** Delivery date: 2025-07-31 [DEMO MAY 2024] Birds Directive reporting (Art. 12) - 2019-2024 口 Birds Directive reporting (Art. 12) - 2019-2024 Legal instrument: Birds Directive 2009/147/EC Delivery status: DRAFT Obligation: Report on progress and implementation (Article 12, Birds Directive) Dataflow status: OPEN

#### **Europea Notifications**

Reportn

Report

 $\mathfrak{m}$ 

Ro

 $\Box$ 

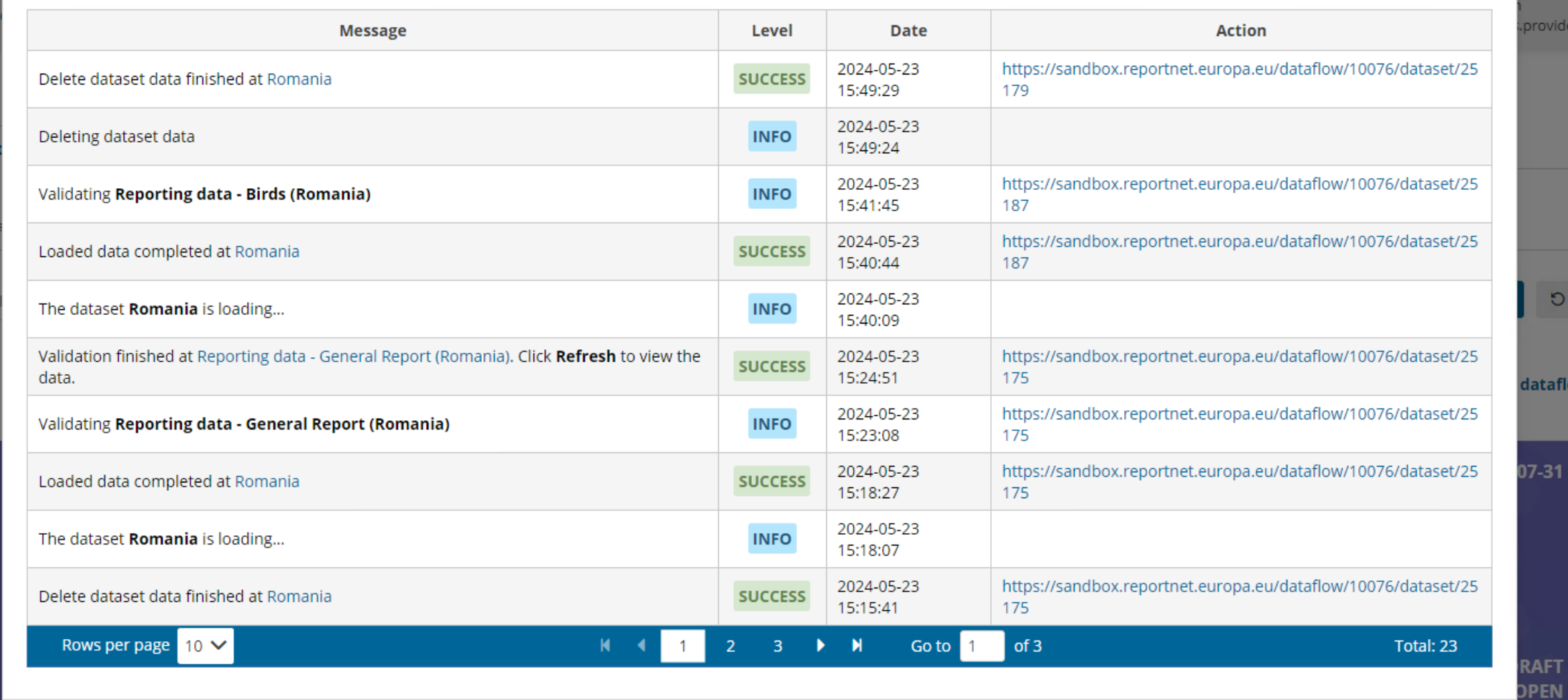

**x** Close

 $\bullet$ 

**ovider** 

 $\n **Deset**\n$ 

**dataflows** 

09-25

#### An official website of the European Union How do you know? v **European Union** 粼 A jonathan Reportnet 3 > 谷 Dataflows  $\cup$ User maidens.provider vata 谷  $\theta$ **Reporting dataflows (9)** Business dataflows (0) Citizen science dataflows (0)  $\circledcirc$  $\mathcal{L}^6$ Legal instrument 11 Obligation Obligation id  $\ddagger$ Name tI Description  $\mathbf{t}$  $11$  $\bullet$  $\checkmark$  $11$  $\checkmark$ 11 Delivery date range **T** Filter **つ** Reset  $\checkmark$ Status Role Pinned  $\Box$ **Total: 9 dataflows**  $\circ$  $\rightarrow$ **Role: LEAD REPORTER** Delivery date: 2025-07-31 [DEMO MAY 2024] Birds Directive reporting (Art. 12) - 2019-2024  $\hbox{\rlap{$\sqcup$}$}\hspace{1.5pt}$ Birds Directive reporting (Art. 12) - 2019-2024 Legal instrument: Birds Directive 2009/147/EC Delivery status: DRAFT Obligation: Report on progress and implementation (Article 12, Birds Directive) Dataflow status: OPEN

美

<mark>\*</mark>

 $\bullet$ 

 $^\circledR$  $\dot{\mathbf{G}}$ 

 $\bullet$ 

 $\Box$ 

 $\circ$ 

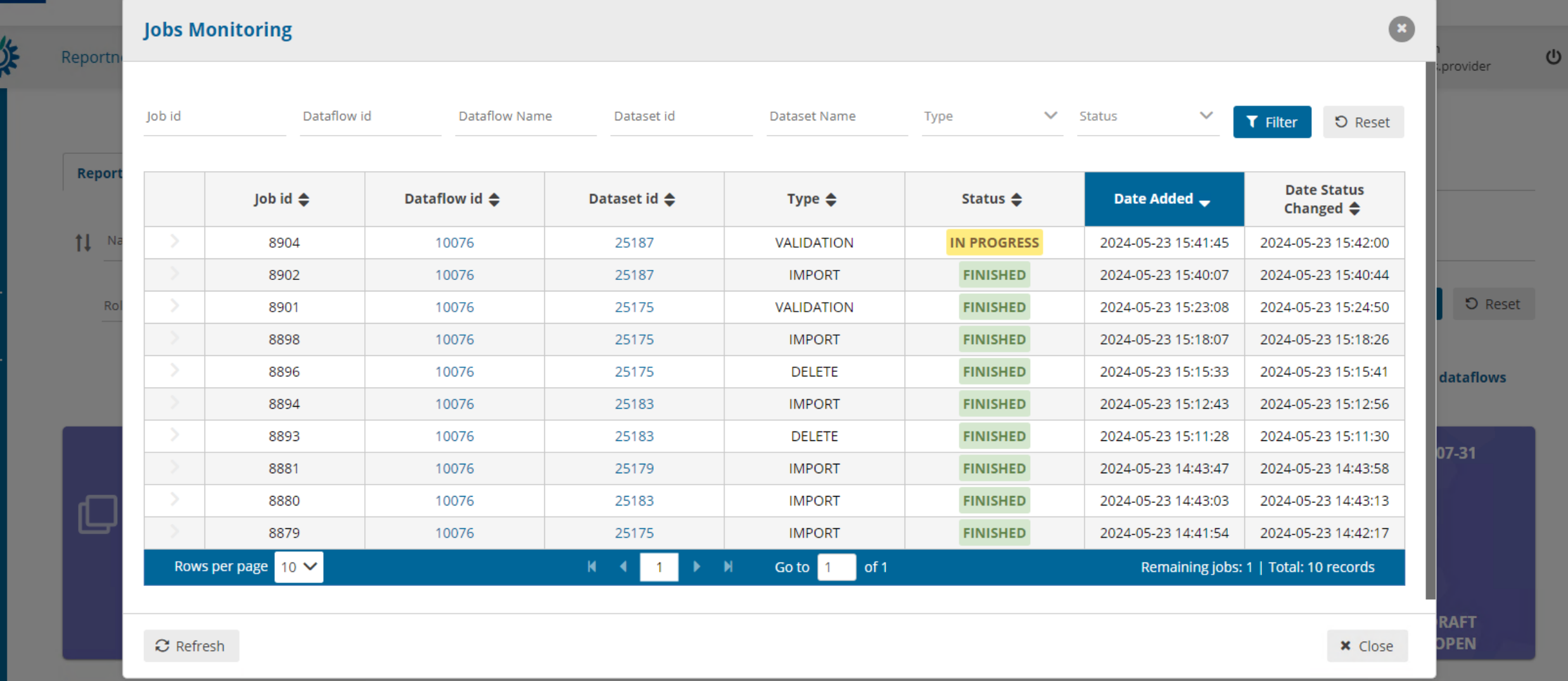

## An official website of the European Union How do you know? v

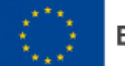

#### **European Union**

粼 Reportnet 3 > 谷 Dataflows

### 斧  $\Theta$  $\odot$

倶

 $\boldsymbol{\Omega}$ 

 $\Box$ 

 $\mathbf{\Theta}$ 

 $\rightarrow$ 

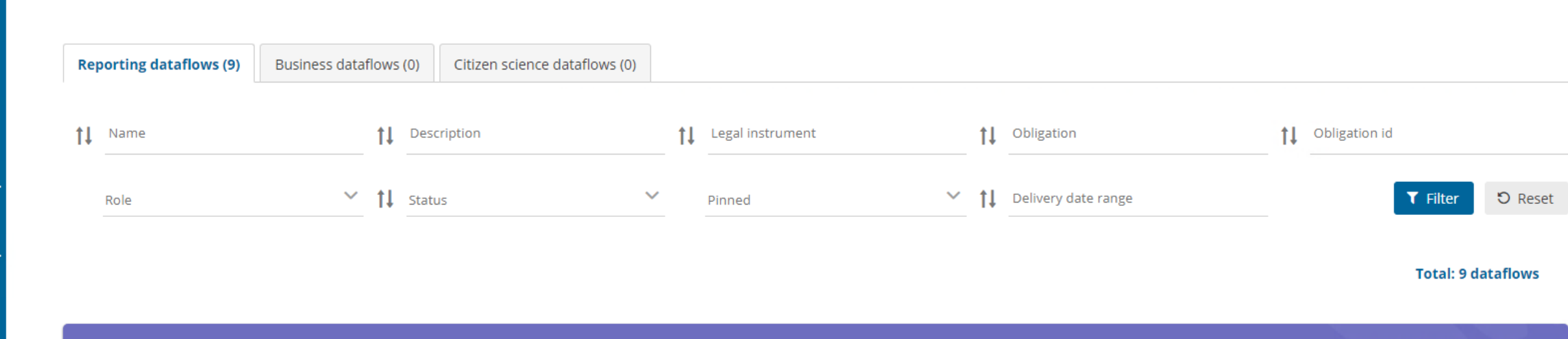

 $\mathbf{r}$ 

User

wata.

jonathan

maidens.provider

 $\cup$ 

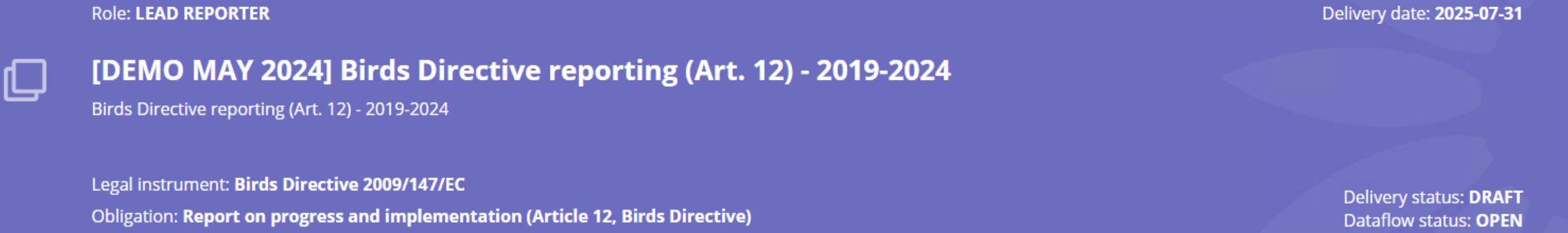

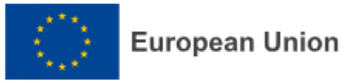

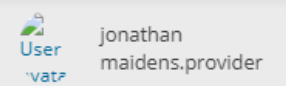

 $\cup$ 

## 斧  $\boldsymbol{\Theta}$  $\odot$  $\Delta$  $\boldsymbol{\Omega}$  $\bullet$  $\ddot{\mathbf{v}}$

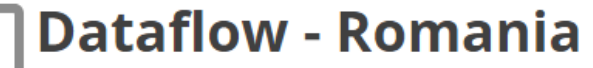

[DEMO MAY 2024] Birds Directive reporting (Art. 12) - 2019-2024

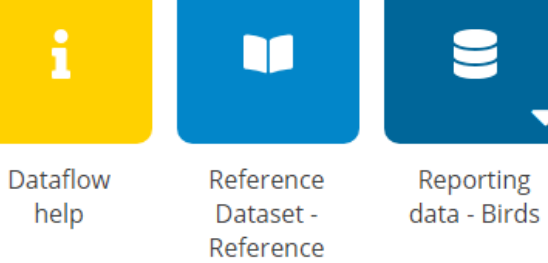

dataset

Reporting

data - Birds

Spatial

Information

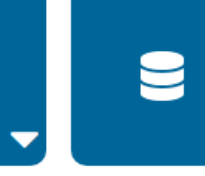

Reporting data -General Report

Release to Reporting data - Birds data Checklist collection

 $\bullet$ 

Guidance, templates and support documents

 $\rightarrow$ 

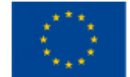

#### **European Union**

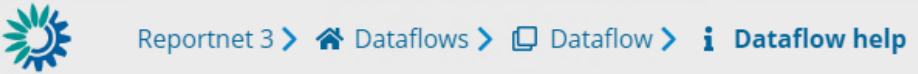

Supporting documents | Web links | Dataset schemas | O

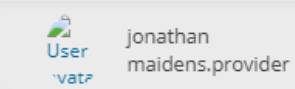

 $\cup$ 

### 斧  $\boldsymbol{\Theta}$  $\odot$  $\Delta$  $\pmb{\Omega}$

 $\mathbf{\Theta}$ 

 $\gg$ 

**Dataflow help**<br>
[DEMO MAY 2024] Birds Directive reporting (Art. 12) - 2019-2024

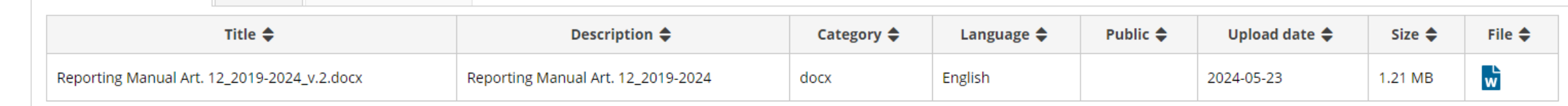

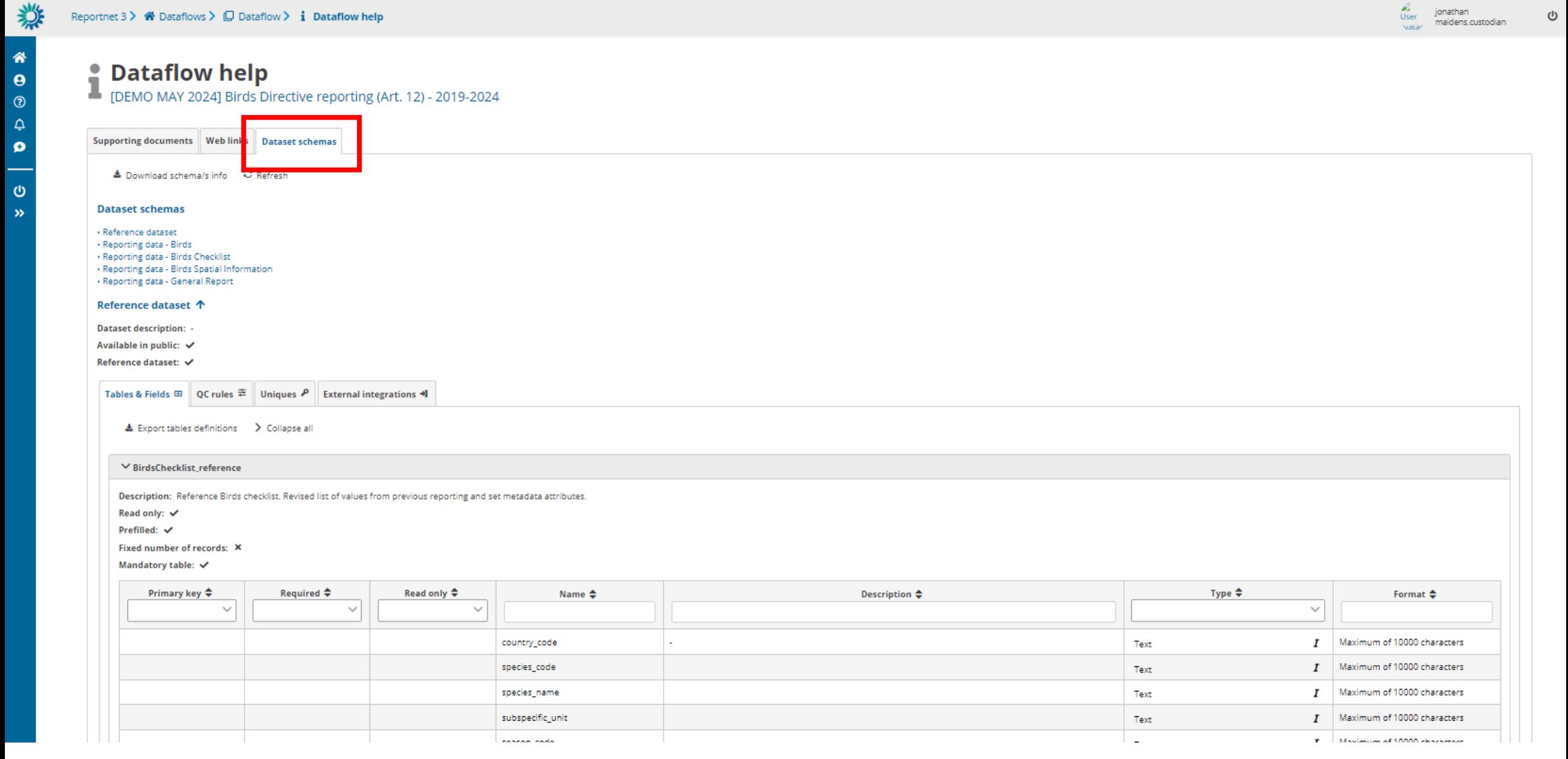

U

 $\frac{1}{\text{User}}$ 

ionathan

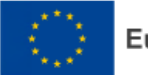

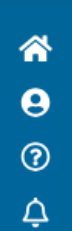

 $\boldsymbol{\Omega}$ 

 $\bullet$ 

 $\ddot{\mathbf{v}}$ 

 $2<sub>o</sub>$ 

123

 $\circ$ 

 $\rightarrow$ 

## **Dataflow - Romania**

[DEMO MAY 2024] Birds Directive reporting (Art. 12) - 2019-2024

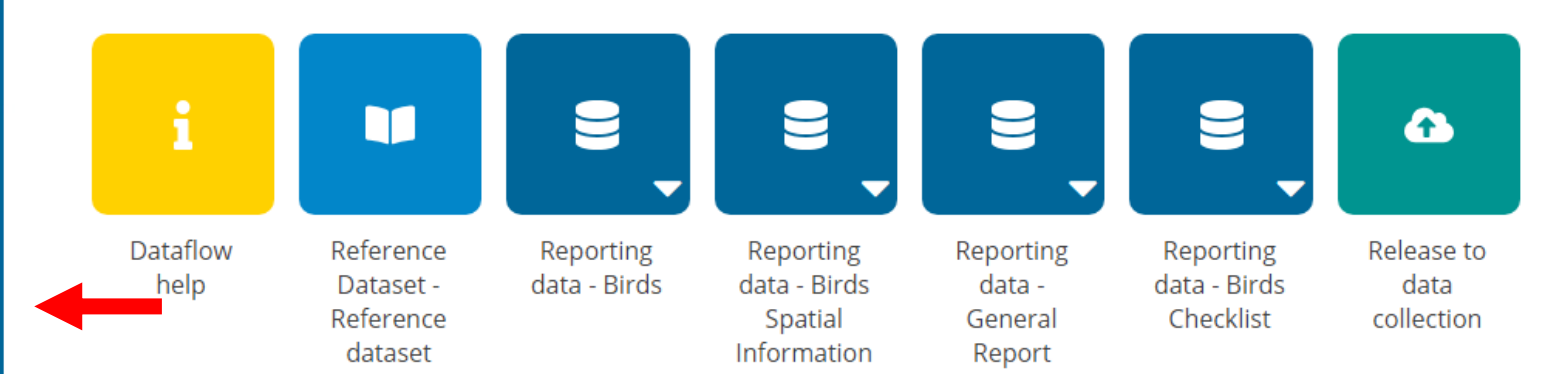

A lead reporter can add supporting reporters. They must have logged into Reportnet 3. Supporting reporters cannot add other reporters or release the data.

ധ

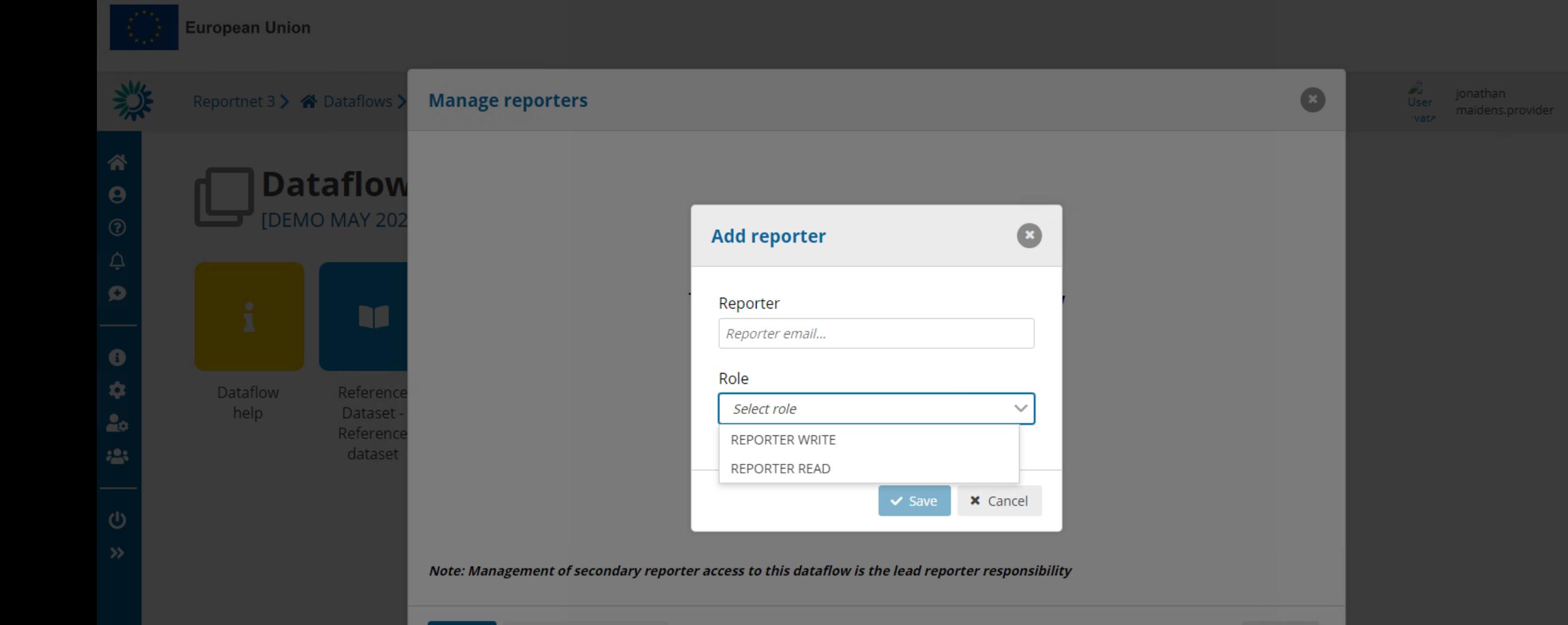

C Update permissions

 $+$  Add

× Close

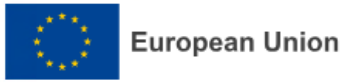

**Dataflow - Romania** 

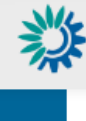

 $\frac{1}{2}$ 

 $\circ$ 

 $\rightarrow$ 

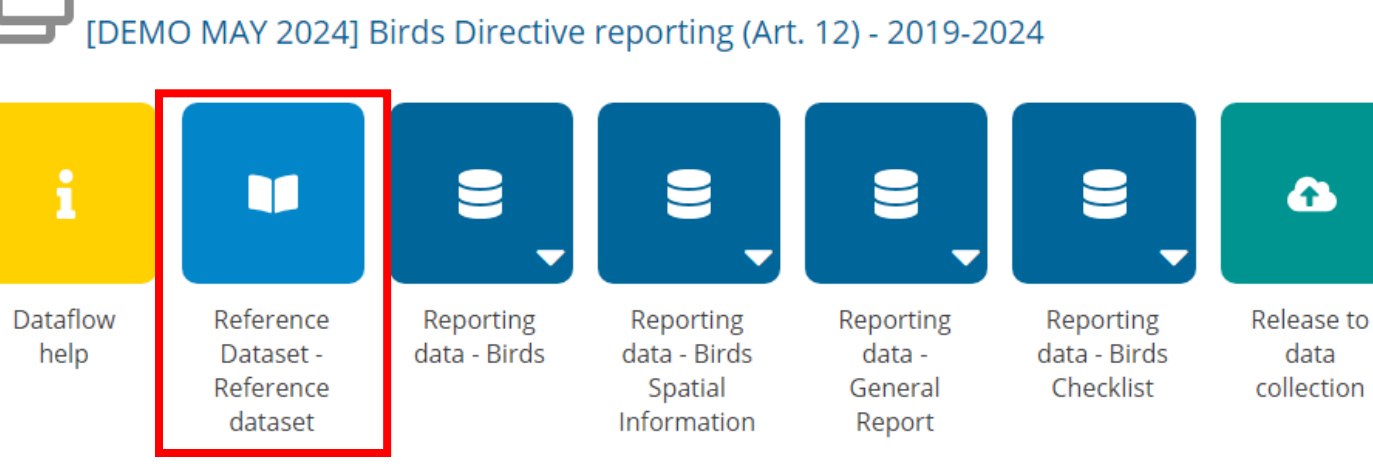

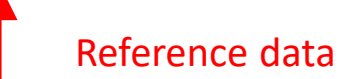

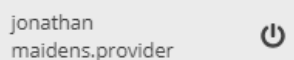

 $\frac{2}{\sqrt{2}}$ 

vata

jonathan

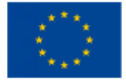

#### **European Union**

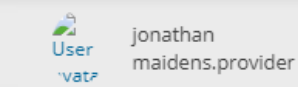

്യ

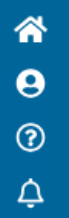

 $\bullet$ 

 $\circ$ 

 $\rightarrow$ 

### **Reference dataset**

[DEMO MAY 2024] Birds Directive reporting (Art. 12) - 2019-2024 - Reference Dataset - Reference dataset

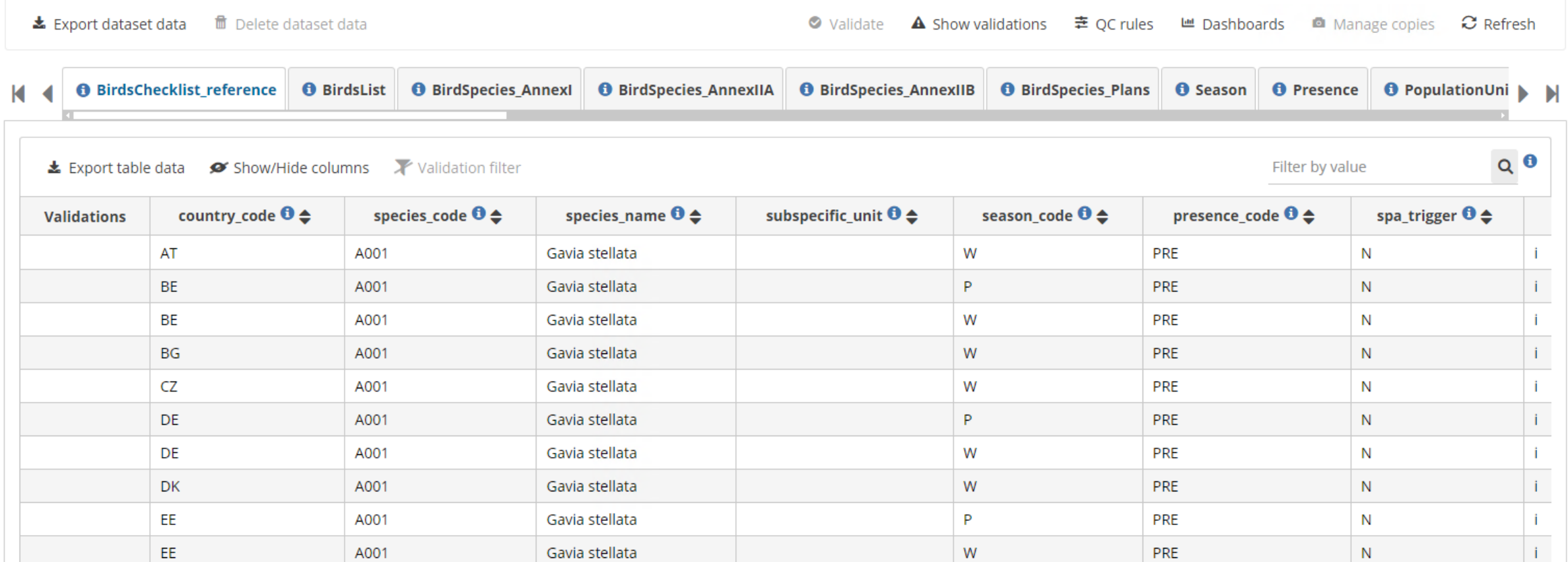

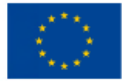

#### **European Union**

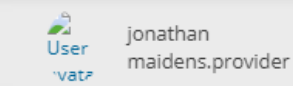

്യ

### 斧  $\Theta$  $\odot$  $\Delta$

 $\mathbf{o}$ 

 $\circ$ 

 $\rightarrow$ 

### **Reference dataset**

[DEMO MAY 2024] Birds Directive reporting (Art. 12) - 2019-2024 - Reference Dataset - Reference dataset

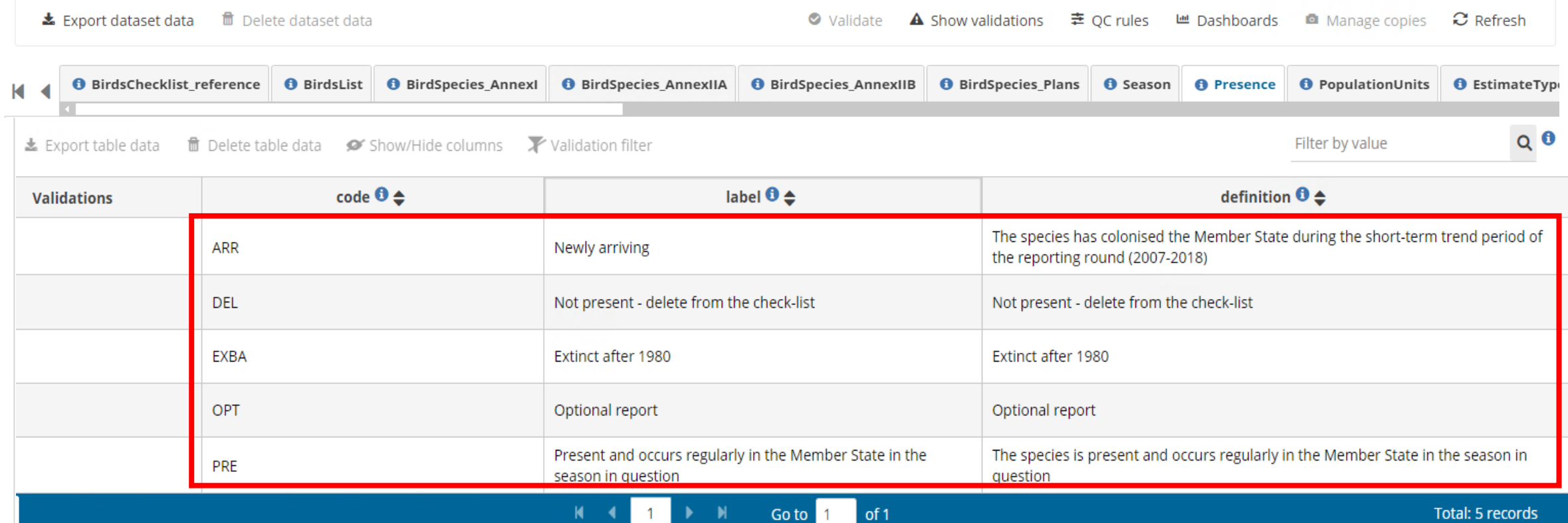

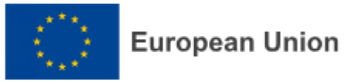

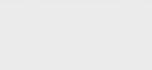

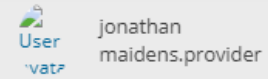

 $\cup$ 

## **Dataflow - Romania**

[DEMO MAY 2024] Birds Directive reporting (Art. 12) - 2019-2024  $\mathbf{i}$ v  $\cup$ コ ☎ Reference Dataflow Reporting Release to Reporting Reporting Reporting data - Birds help Dataset data - Birds data data - Birds data Checklist Reference Spatial General collection Information dataset Report

**Reporting datsets** 

 $\circ$  $\rightarrow$ 

## Dataset 1 – Birds Checklist

1. The process steps are followed as detailed in the 'General report'. The difference being the data entry, schema and the quality control checks

2. Fill in the checklists as a first step because many validation rules from the other tables are linked to the species code - season combination of this checklist

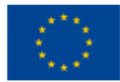

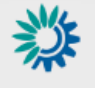

Reportnet 3 > <a> <a>
<a>
<a>
<a>
<a>
<a>
<a>
<a>
CDataflow<br/>  $\triangleright$  <a>
E<br/>
Dataset

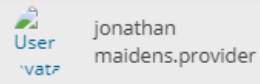

 $\cup$ 

#### 斧  $\boldsymbol{\Theta}$  $\circledcirc$  $\mathcal{L}$

 $\mathbf{o}$ 

 $\circ$ 

 $\rightarrow$ 

# Reporting data - Birds Checklist *Pending*<br>[DEMO MAY 2024] Birds Directive reporting (Art. 12) - 2019-2024 - Romania

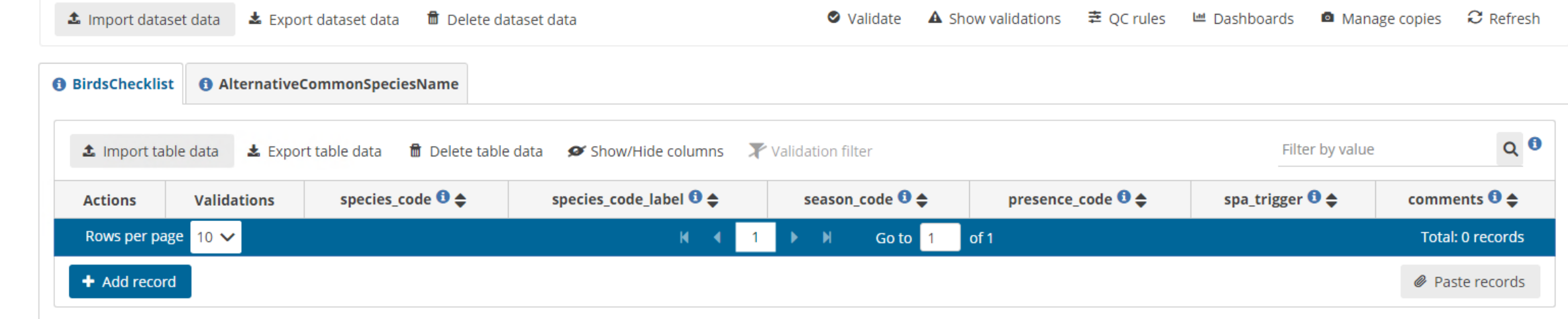

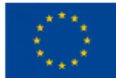

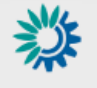

Reportnet 3 > <a> <a>
<a>
<a>
<a>
<a>
<a>
<a>
<a>
CDataflow<br/>  $\triangleright$  <a>
E<br/>
Dataset

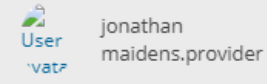

U

#### 斧  $\theta$  $\circledcirc$ 厚

 $\mathbf{o}$ 

 $\circ$ 

 $\rightarrow$ 

## Reporting data - Birds Checklist Pending

[DEMO MAY 2024] Birds Directive reporting (Art. 12) - 2019-2024 - Romania

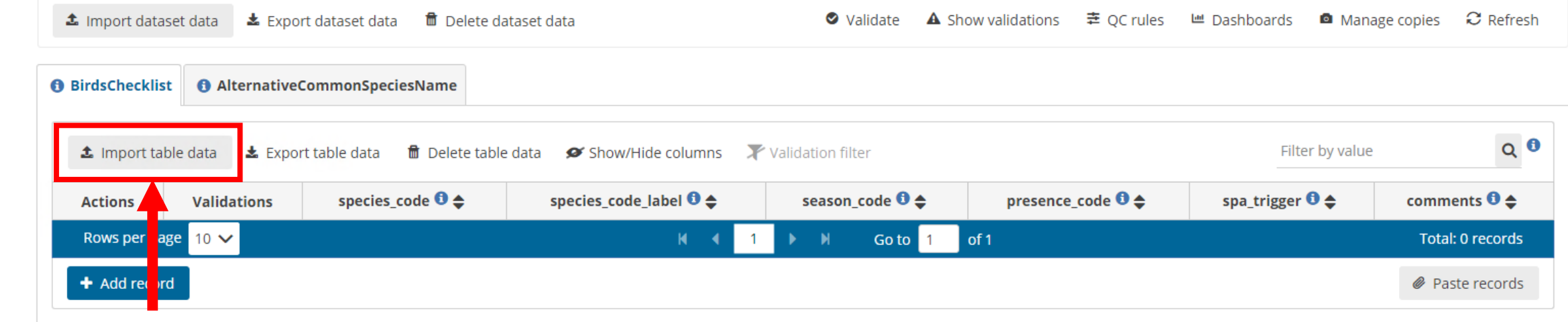

Import as CSV (comma separated, UTF8)

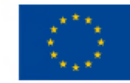

#### **European Union**

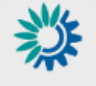

#### Reportnet 3 > « Dataflows >  $\Box$  Dataflow >  $\mathbf{F}$  Romania >  $\mathbf{F}$  Dataset

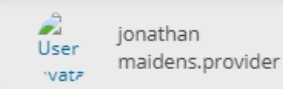

ூ

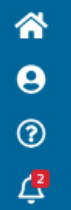

 $\pmb{\circ}$ 

 $\ddot{\circ}$ 

 $\rightarrow$ 

## **Reporting data - Birds Checklist** Pending

[DEMO MAY 2024] Birds Directive reporting (Art. 12) - 2019-2024 - Romania

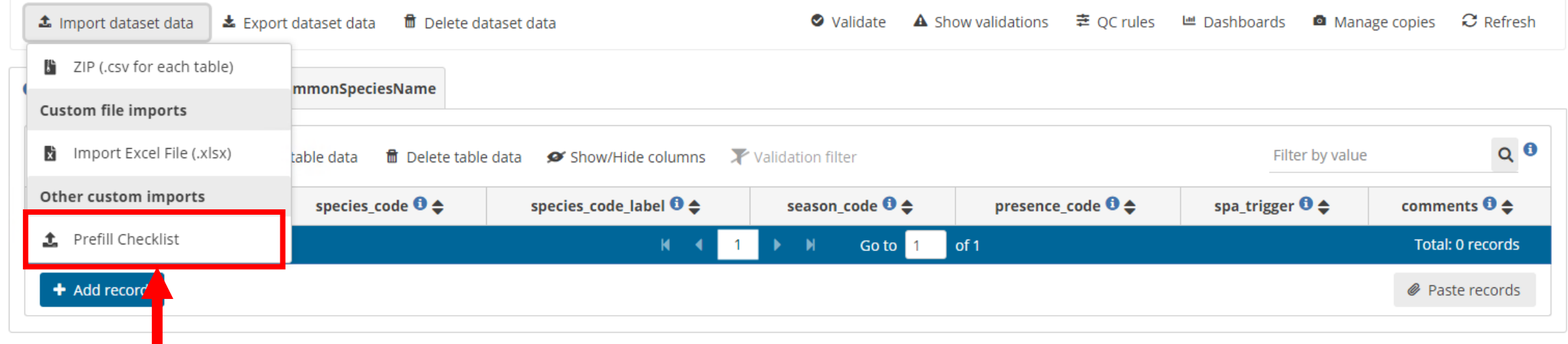

Prefill with data from the agreed checklist and then update accordingly

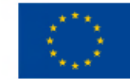

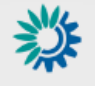

 $\hat{\mathbf{e}}$ 

 $\odot$ 

 $\vec{G}$ 

 $\bullet$ 

 $\ddot{\circ}$ 

 $\boldsymbol{\mathcal{V}}$ 

#### 

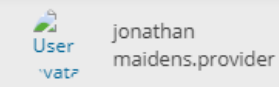

Φ

# **PReporting data - Birds Checklist** *Pending*<br>[DEMO MAY 2024] Birds Directive reporting (Art. 12) - 2019-2024 - Romania

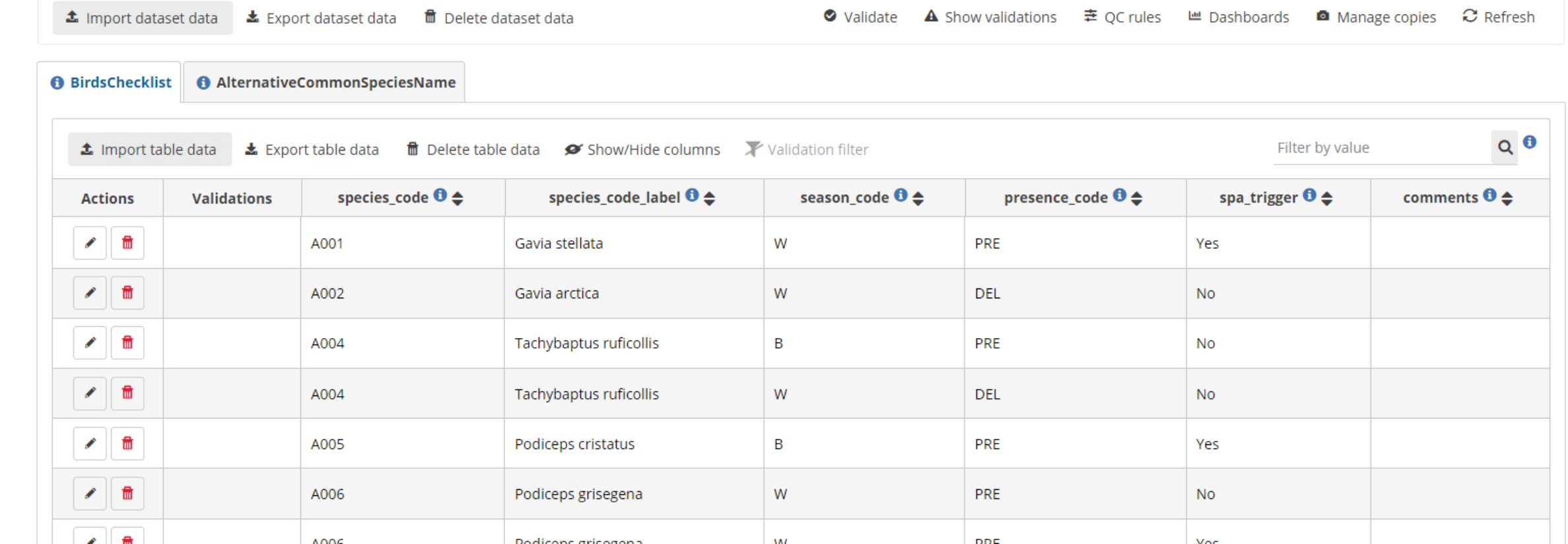

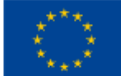

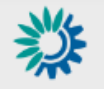

Reportnet 3 > <a> <a>
<a>
<a>
<a>
<a>
<a>
<a>
C Dataflow<br/>
L Dataflow<br/>  $\bullet$  Romania > <br/>  $\bullet$  Dataset

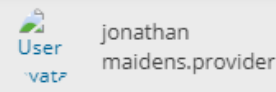

 $\mathsf{C}$ 

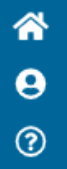

 $\Delta$ 

 $\mathbf{o}$ 

 $\mathbf{\Theta}$ 

 $\gg$ 

# **Peporting data - Birds Checklist** Pending<br>I [DEMO MAY 2024] Birds Directive reporting (Art. 12) - 2019-2024 - Romania

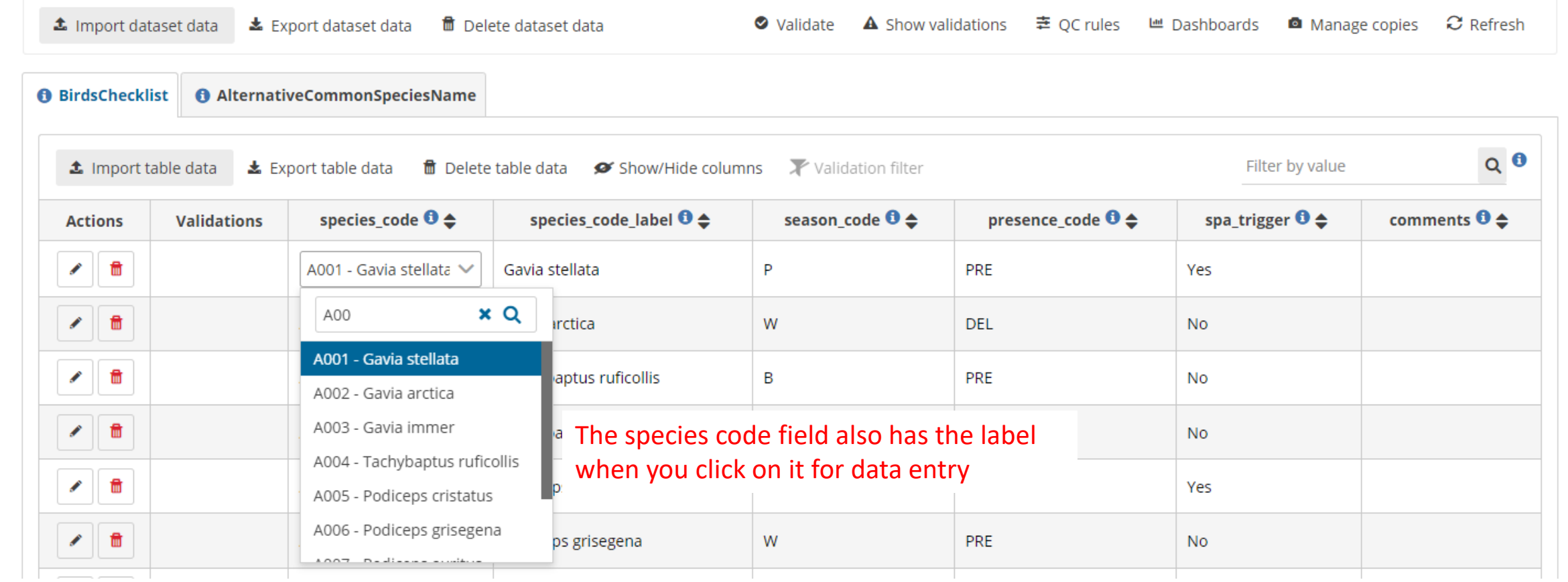

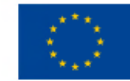

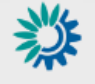

 $\hat{\mathbf{a}}$ 

 $\ddot{\mathbf{e}}$ 

 $\odot$ 

 $\vec{G}$ 

 $\bullet$ 

#### 

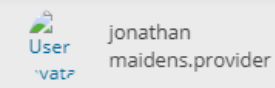

υ

## Reporting data - Birds Checklist Pending

[DEMO MAY 2024] Birds Directive reporting (Art. 12) - 2019-2024 - Romania

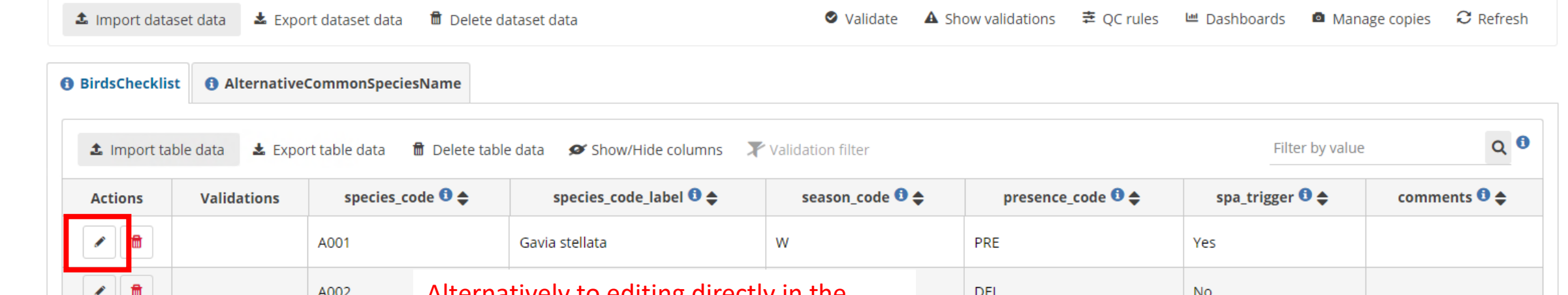

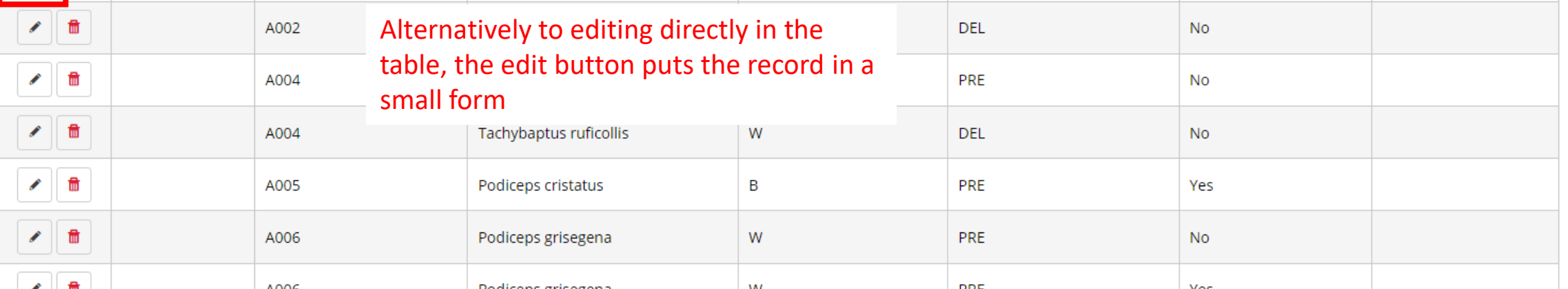

 $\mathbf e$ 

L

 $\mathbf{d}$ 

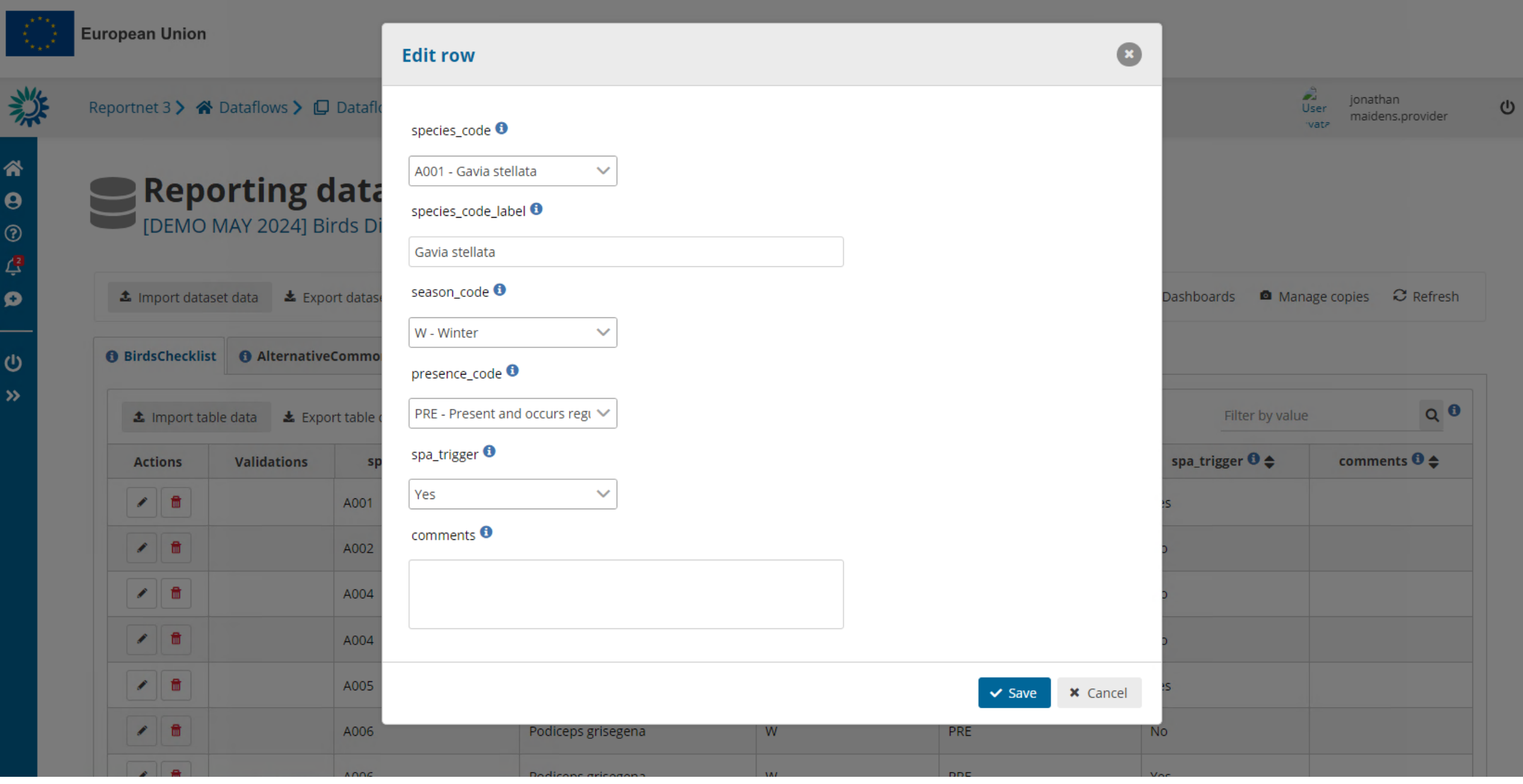

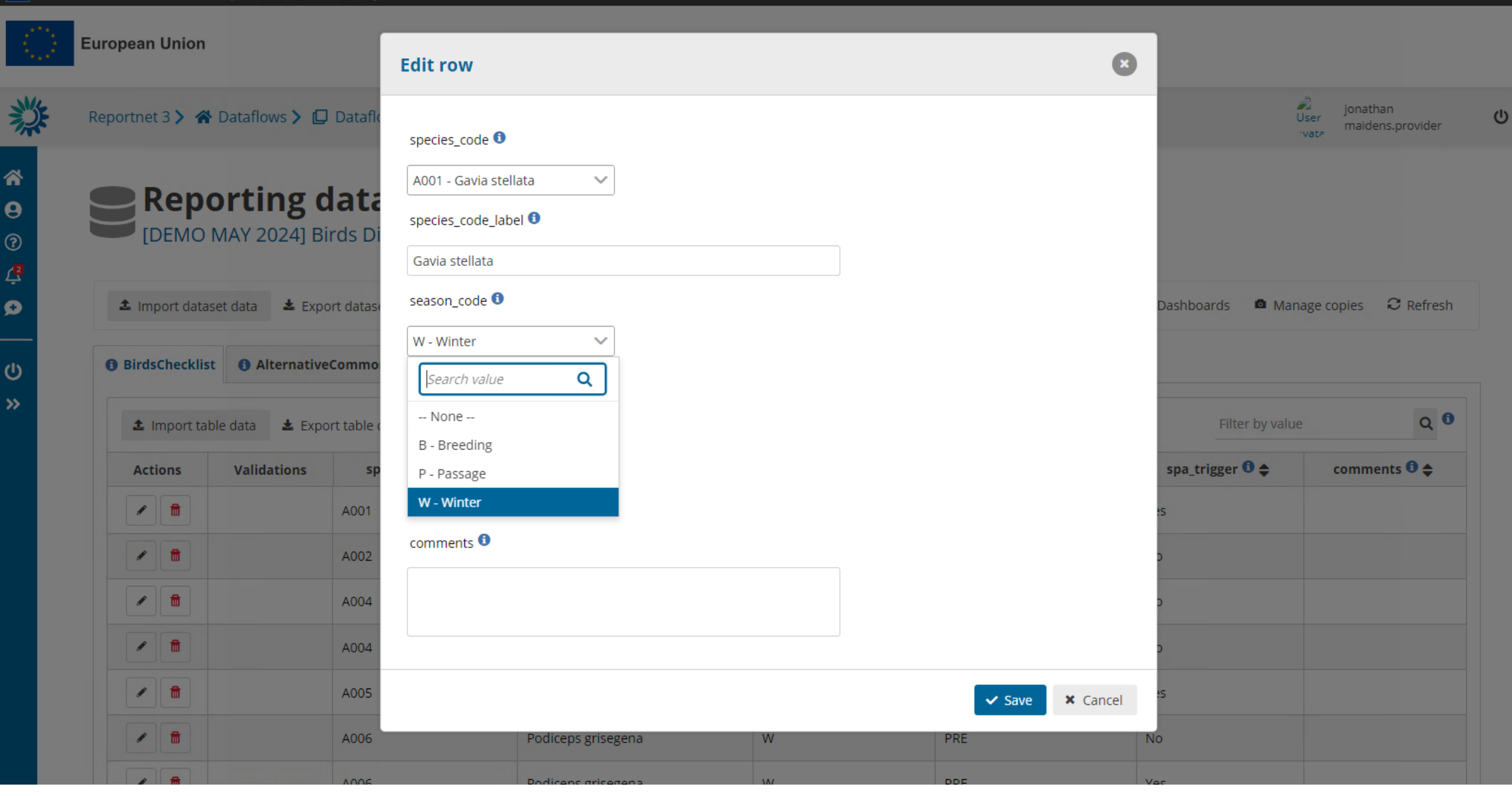

## **The checklist can be updated while reporting**

(though we recommend to do so only when absolutely necessary)

- Flag bird species season combinations for deletion by selecting in the presence\_code 'DEL'
- Add new bird species season combination
- Change information in presence\_code and SPA\_trigger by directly selecting from the drop down

The field SPA trigger refers to 'Non Annex I SPA trigger' species only

*Information on reason behind any change is mandatory otherwise a delivery is blocked*

**Mandatory** birds to be reported are those specified in the Explanatory Notes:

(PRE, EXBA, the four non-native species and the respective Annex – season combinations for each part of the Reporting Format)

All mandatory species should be reported apart from those flagged for deletion (DEL) in the country checklist

Reporting non mandatory features is left to MS. Any non mandatory feature submitted should comply with the validation rules and blockers.

# Dataset 2 – General report

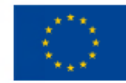

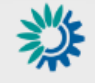

#### Reportnet 3 > « Dataflows >  $\Box$  Dataflow >  $\geq$  Romania >  $\geq$  Dataset

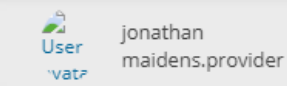

 $\cup$ 

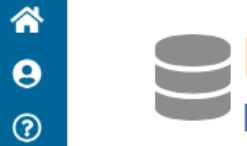

# Reporting data - General Report *Pending*<br>[DEMO MAY 2024] Birds Directive reporting (Art. 12) - 2019-2024 - Romania

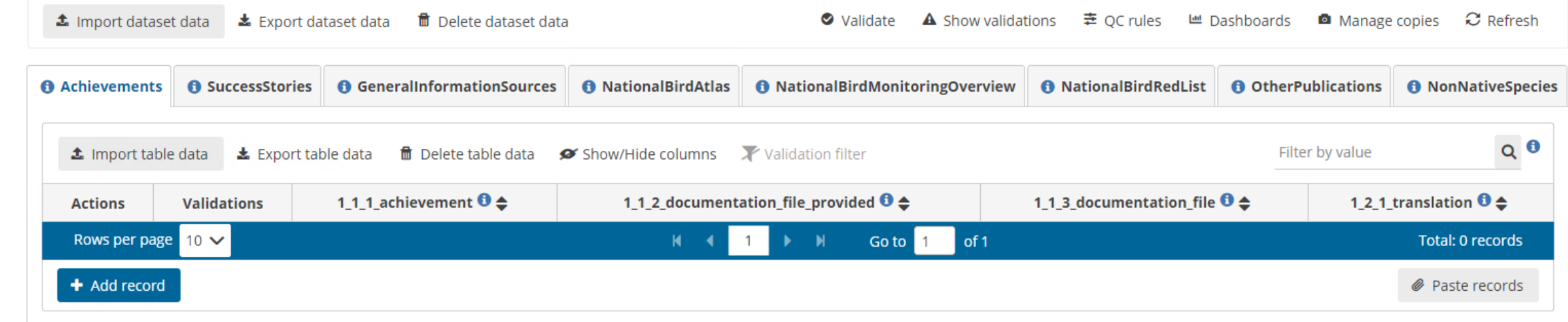

項
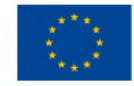

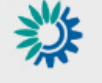

### Reportnet 3 > « Dataflows >  $\Box$  Dataflow >  $\mathbf{F}$  Romania >  $\mathbf{F}$  Dataset

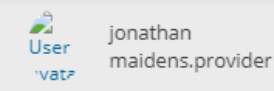

 $\cup$ 

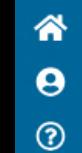

 $\mathcal{L}^{\mathbf{z}}$ 

 $\mathbf{o}$ 

 $\circ$ 

 $\rightarrow$ 

### **Reporting data - General Report** Pending

[DEMO MAY 2024] Birds Directive reporting (Art. 12) - 2019-2024 - Romania

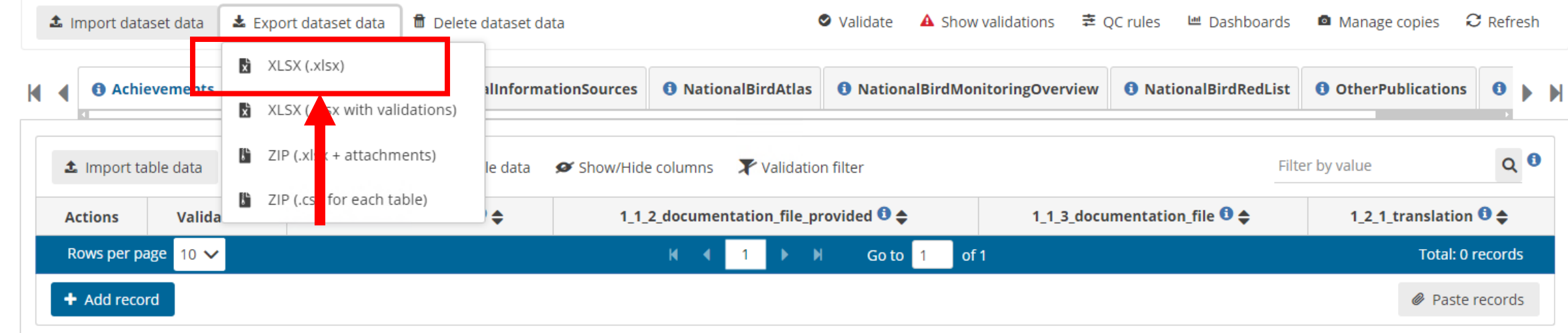

Export the excel template

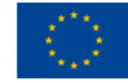

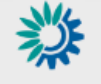

#### 

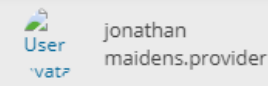

ധ

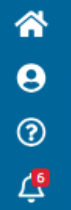

 $\bullet$ 

 $\mathbf{\Theta}$  $\rightarrow$ 

### **Reporting data - General Report** Pending

[DEMO MAY 2024] Birds Directive reporting (Art. 12) - 2019-2024 - Romania

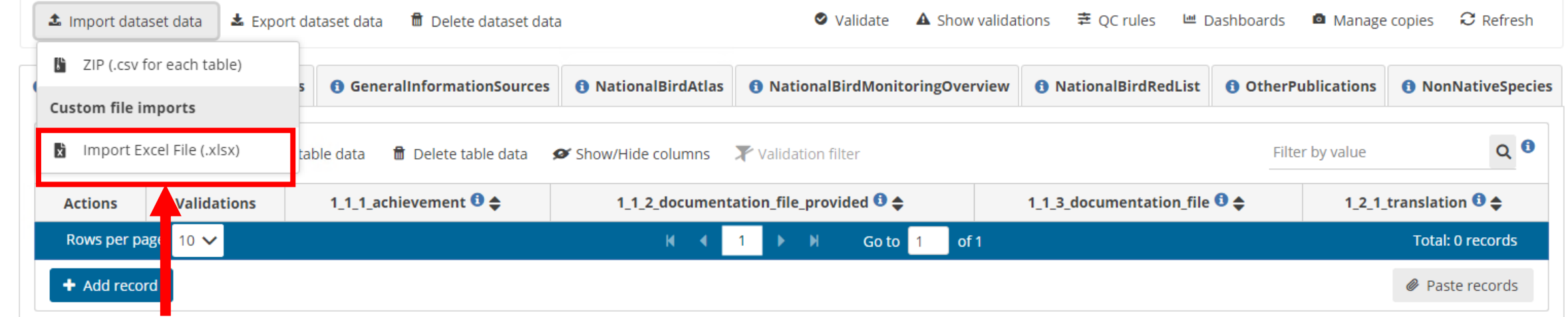

Import is primary option. Can also add record by record, or use API (API guidance HowTo document on Reportnet 3 front page)

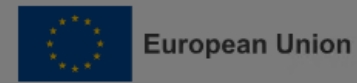

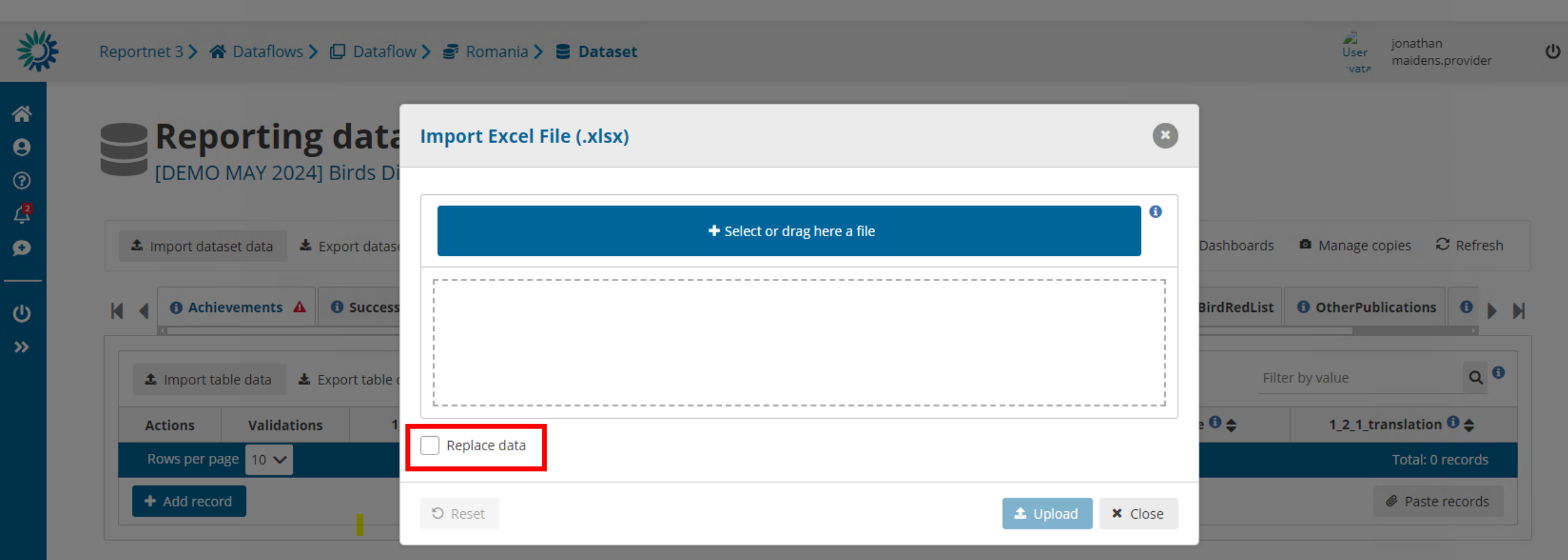

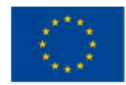

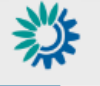

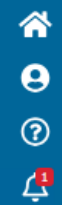

 $\boldsymbol{\Omega}$ 

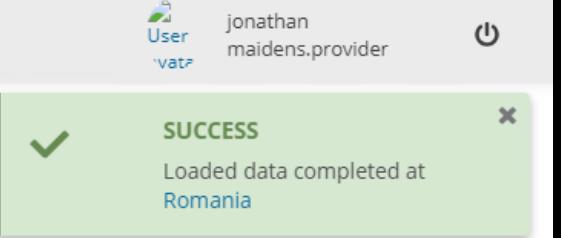

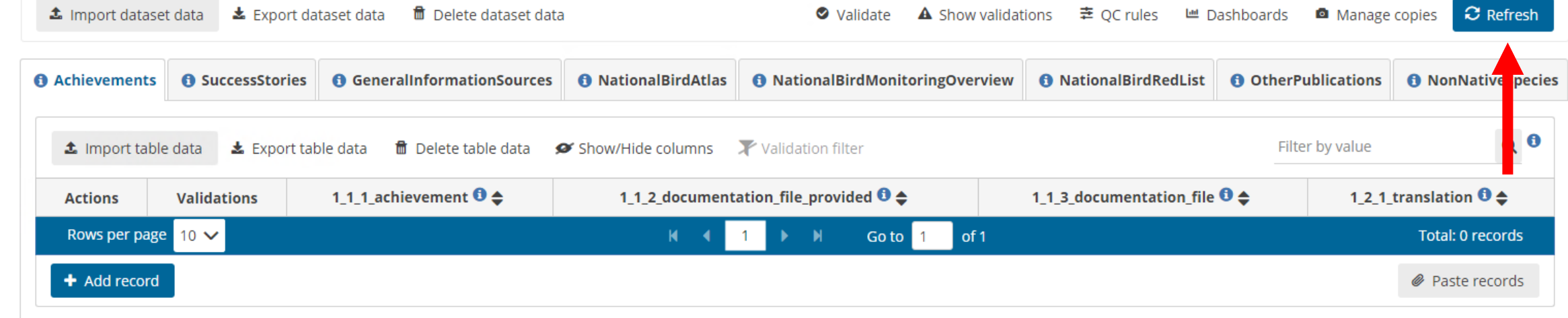

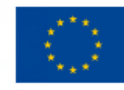

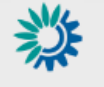

#### Reportnet 3 > « Dataflows >  $\Box$  Dataflow >  $\geq$  Romania >  $\geq$  Dataset

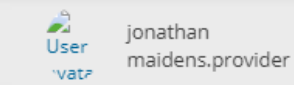

 $\cup$ 

 $\circ$ 

 $\rightarrow$ 

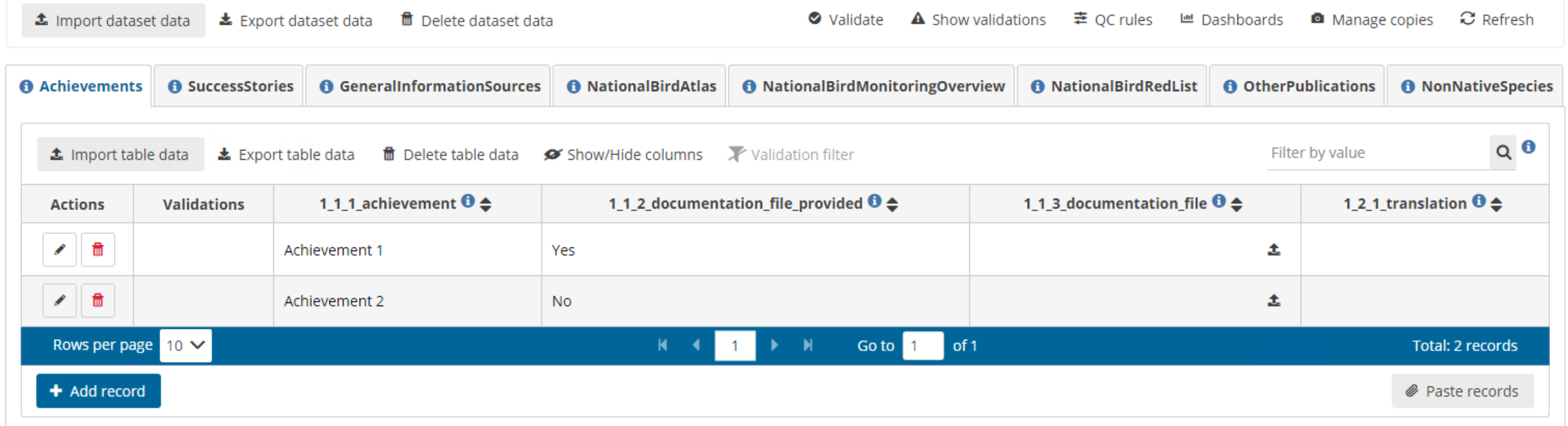

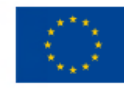

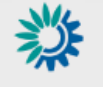

#### Reportnet 3 > « Dataflows >  $\Box$  Dataflow >  $\geq$  Romania >  $\geq$  Dataset

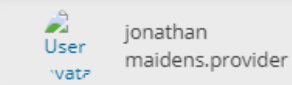

 $\cup$ 

 $\circ$ 

 $\rightarrow$ 

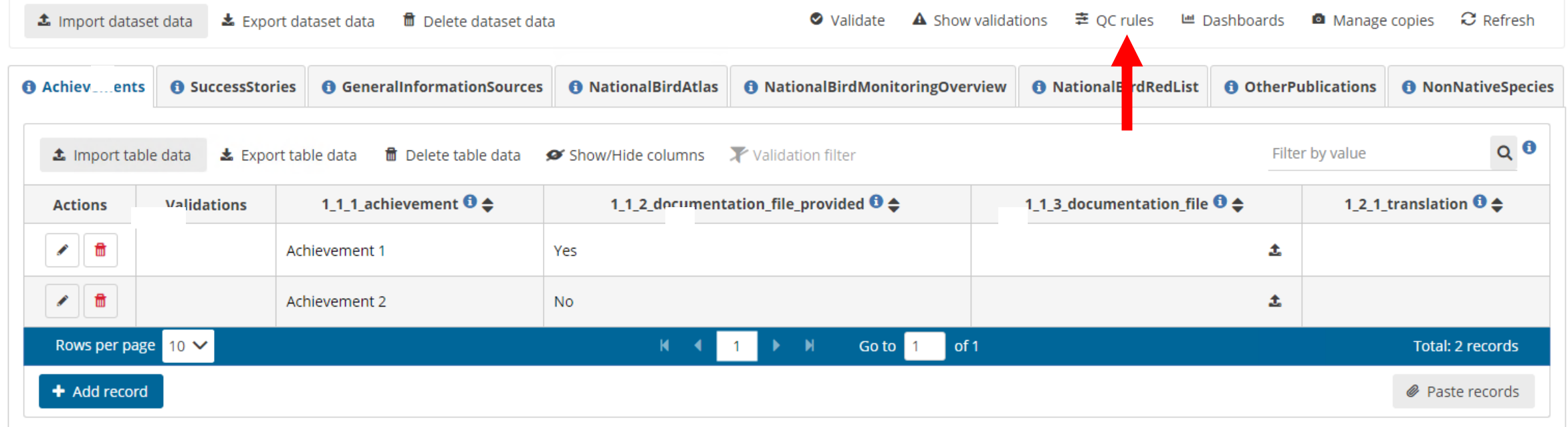

Creation mode

### **QC** rules

**Leverentor** 

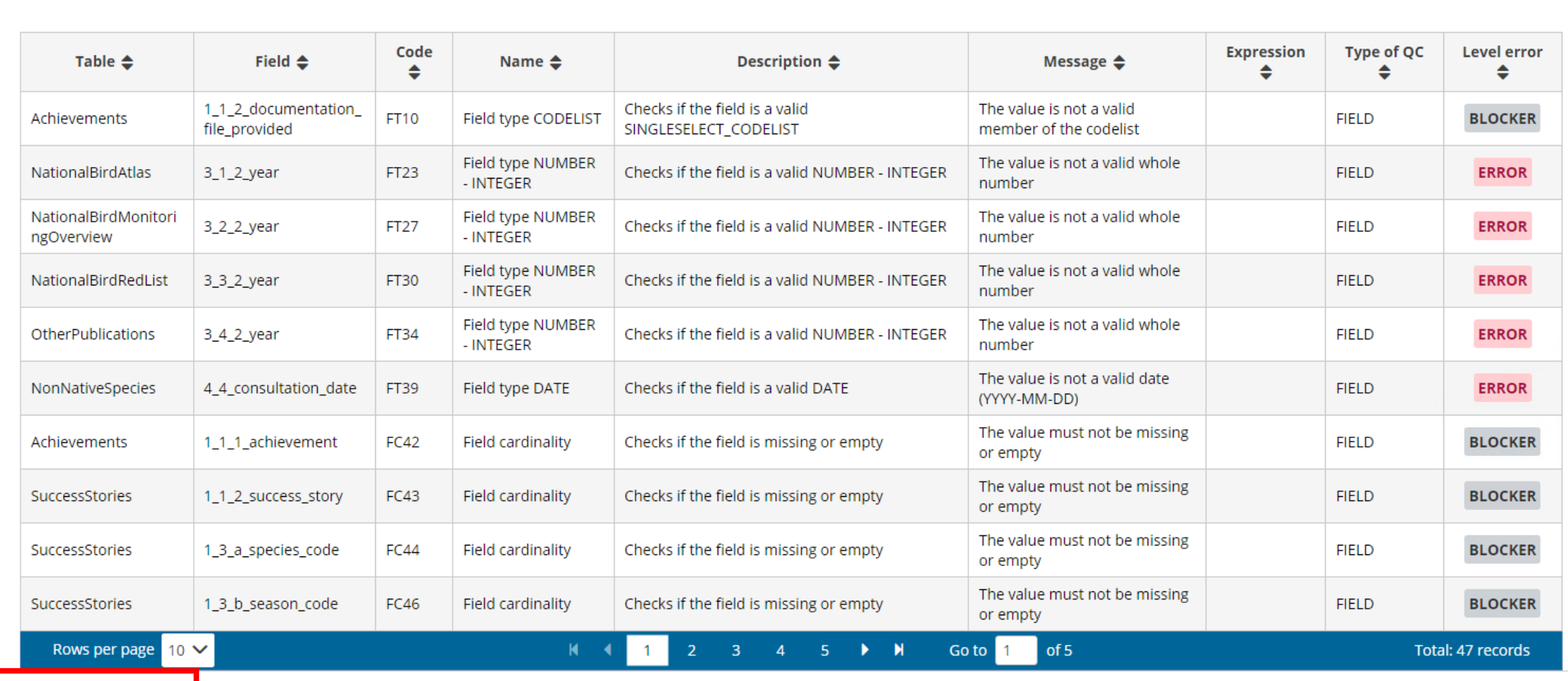

Dependent

volumey

**±** Download QCs

**x** Close

 $\bullet$ 

 $\cup$ 

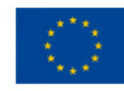

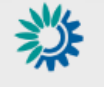

### Reportnet 3 > « Dataflows >  $\Box$  Dataflow >  $\geq$  Romania >  $\geq$  Dataset

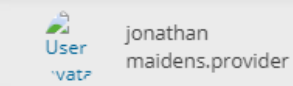

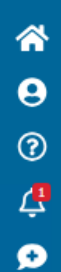

 $\circ$ 

 $\rightarrow$ 

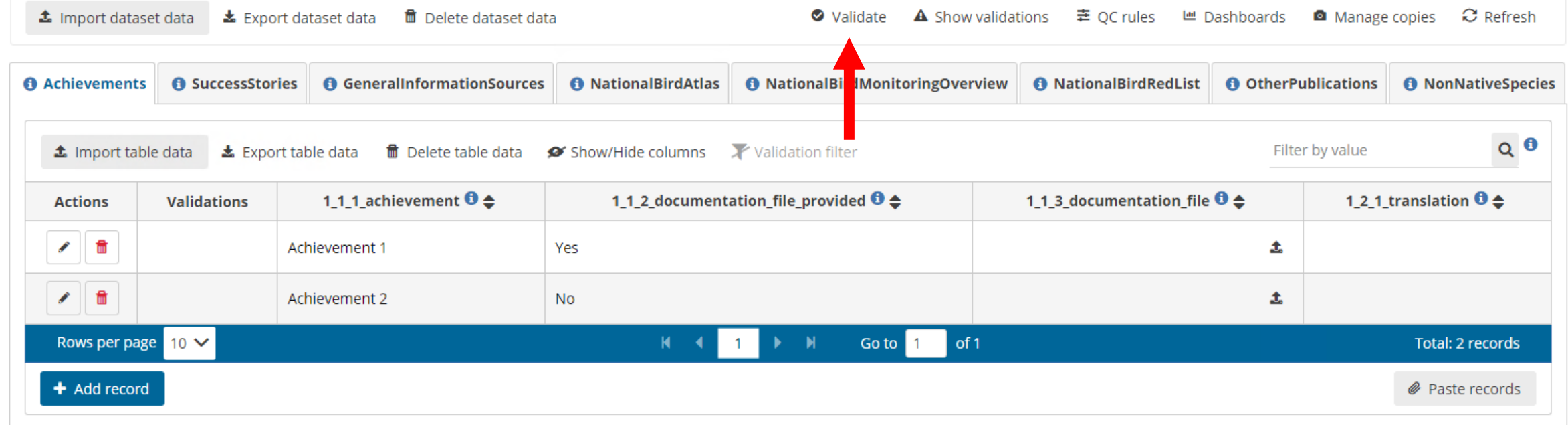

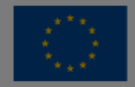

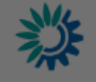

### 

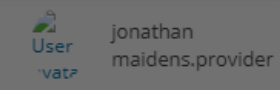

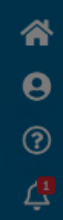

### **Reporting data - General Report** *Pending*<br>I [DEMO MAY 2024] Birds Directive reporting (Art. 12) - 2019-2024 - Romania

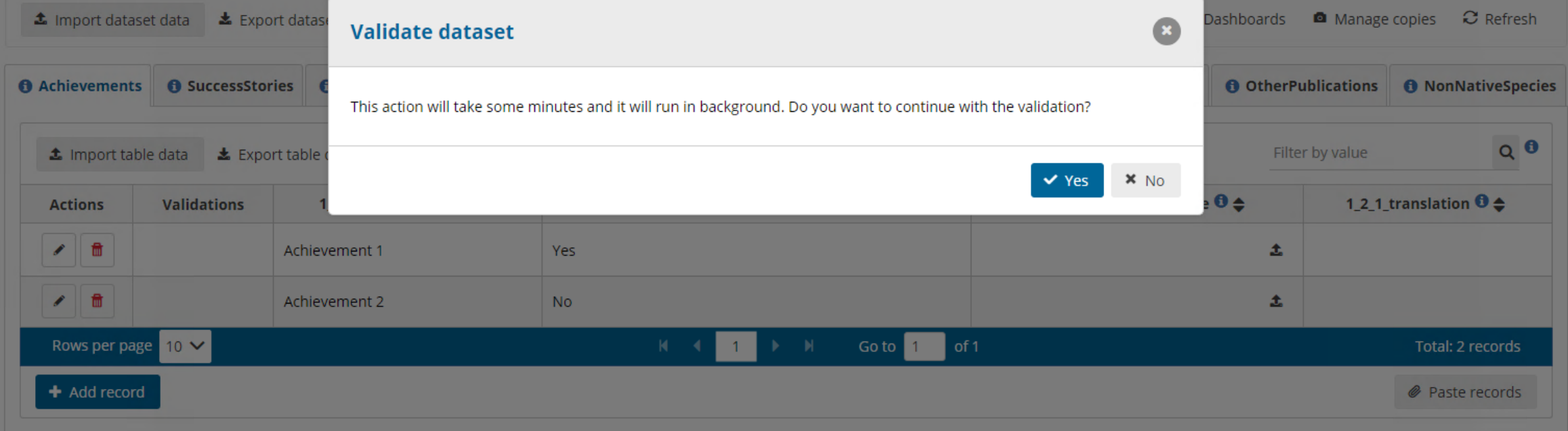

 $\cup$ 

 $\bullet$ 

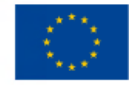

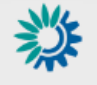

Reportnet 3 > « Dataflows >  $\Box$  Dataflow >  $\mathbf{F}$  Romania >  $\mathbf{F}$  Dataset

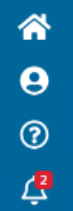

 $\mathbf{o}$ 

 $\circ$ 

 $\rightarrow$ 

Reporting data - General Report Pending [DEMO MAY 2024] Birds Directive reporting (Art. 12) - 2019-2024 - Romania

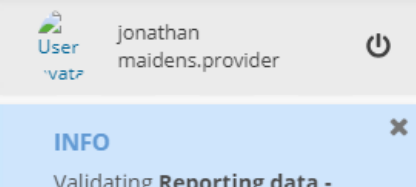

Validating Reporting data -**General Report (Romania)** 

 $\bullet$ 

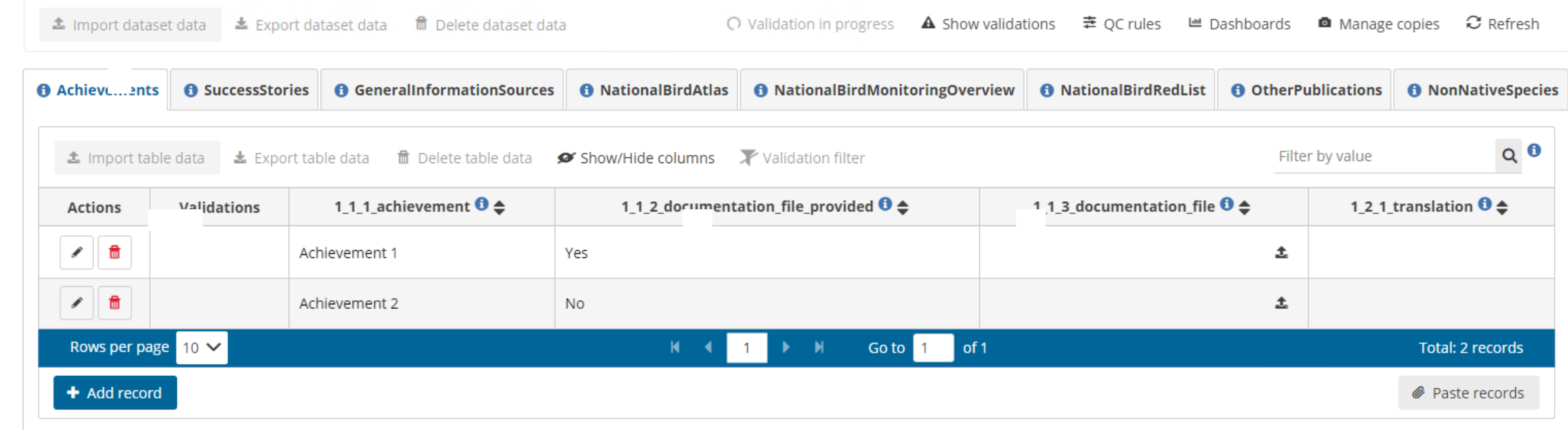

![](_page_46_Picture_1.jpeg)

![](_page_46_Picture_2.jpeg)

![](_page_47_Picture_1.jpeg)

![](_page_47_Picture_3.jpeg)

#### Reportnet 3 > « Dataflows >  $\Box$  Dataflow >  $\mathbf{F}$  Romania >  $\mathbf{F}$  Dataset

![](_page_47_Picture_5.jpeg)

 $\cup$ 

 $\Delta$  $\bullet$ 

![](_page_47_Picture_51.jpeg)

![](_page_48_Picture_1.jpeg)

### Reportnet 3 > <a> A Dataflows > <a> Dataflow > <a> <a> Romania > <a> Dataset

![](_page_48_Picture_4.jpeg)

![](_page_48_Picture_5.jpeg)

 $\Delta$  $\bullet$ 

 $\circ$ 

 $\gg$ 

![](_page_48_Picture_43.jpeg)

![](_page_49_Picture_1.jpeg)

![](_page_49_Picture_3.jpeg)

### Reportnet 3 > <a> <a>
<a>
<a>
<a>
<a>
<a>
<a>
<a>
CDataflow<br/>  $>$  <a>
SP <a>
Romania > SP Dataset

![](_page_49_Picture_5.jpeg)

### $\hat{\mathbf{n}}$  $\pmb{\Theta}$  $\circledcirc$  $\Delta$  $\bullet$

 $\ddot{\circ}$ 

 $\rightarrow$ 

![](_page_49_Picture_46.jpeg)

![](_page_50_Picture_1.jpeg)

![](_page_50_Picture_3.jpeg)

#### Reportnet 3 > « Dataflows >  $\Box$  Dataflow >  $\mathbf{F}$  Romania >  $\mathbf{F}$  Dataset

![](_page_50_Picture_5.jpeg)

![](_page_50_Picture_6.jpeg)

 $\bullet$ 

 $\circ$ 

 $\rightarrow$ 

![](_page_50_Picture_48.jpeg)

 $\checkmark$ 

Table

### **Validations**

Type of QC

![](_page_51_Picture_72.jpeg)

 $\vee$  Field

Table functionality: Click on a record and it will take you back to the reporting table and apply a filter to show only those records with QC result

Level error

 $\checkmark$ 

**≛** Download validations

**×** Close

 $\bullet$ 

 $\mathfrak{O}$  Reset

 $T$  Filter

 $\bigcirc$ 

![](_page_52_Picture_1.jpeg)

![](_page_52_Picture_3.jpeg)

Reportnet 3 > « Dataflows >  $\Box$  Dataflow >  $\geq$  Romania >  $\geq$  Dataset

![](_page_52_Picture_5.jpeg)

 $\circ$ 

![](_page_52_Picture_6.jpeg)

 $\mathbf{o}$ 

 $\mathbf{\Theta}$ 

 $\rightarrow$ 

![](_page_52_Picture_47.jpeg)

![](_page_53_Picture_1.jpeg)

![](_page_53_Picture_3.jpeg)

### 

![](_page_53_Picture_5.jpeg)

 $\cup$ 

 $\mathbf{\Theta}$ 

 $\rightarrow$ 

![](_page_53_Picture_43.jpeg)

![](_page_54_Picture_1.jpeg)

![](_page_54_Picture_3.jpeg)

#### Reportnet 3 > <a> <a>
<a>
<a>
<a>
<a>
<a>
<a>
<a>
CD<br/>ataflow<br/>>
></>
<a>
SDataset

![](_page_54_Picture_5.jpeg)

 $\cup$ 

![](_page_54_Picture_6.jpeg)

 $\Delta$  $\mathbf{o}$ 

![](_page_54_Picture_42.jpeg)

### Dataset 3 – Birds Report

The same steps are followed as detailed in the 'General report'. The difference being the schema and the quality control checks

![](_page_56_Picture_1.jpeg)

![](_page_56_Picture_3.jpeg)

#### Reportnet 3 > <br />
<br />
<br />
Dataflows<br />
>
D<br />
Dataflow<br />
>
S<br />
Romania > S<br />
Dataset

![](_page_56_Picture_5.jpeg)

്യ

![](_page_56_Picture_6.jpeg)

 $\pmb{\Omega}$ 

 $\circ$ 

 $\rightarrow$ 

![](_page_56_Picture_41.jpeg)

### **QC** rules

省

 $\boldsymbol{\Theta}$ 

 $^\circledR$ 

 $\dot{q}$ 

 $\bullet$ 

 $\bigcirc$ 

![](_page_57_Picture_66.jpeg)

![](_page_57_Picture_67.jpeg)

 $p$ 

2007-2018

#### $\triangle$  Download QCs

 $\sim$  0

A006

 $B$ 

**x** Close

 $230$ 

2300

 $\bullet$ 

 $\mathbf C$ 

 $\checkmark$ 

Table

### **Validations**

Type of QC

 $\circ$ 

![](_page_58_Picture_82.jpeg)

No

 $\checkmark$ 

Level error

 $\vee$  Field

#### $\triangle$  Download validations

 $\sim$  0

Φ.

 $\times$  Close

 $\circ$  Reset

 $T$  Filter

 $\cup$ 

В.

A006

### **Pay attention to Blockers for 'Birds' report**

- Codelists, improper data type (e.g. numerical, date, etc.)
- First time reporting, population size unit if a population size value is reported, indication of 'sensitive species'
- Non-recommended population size units
- Fields that have the option to report 'unknown' or 'no data' (e.g trend)
- Field on 'methods'
- Population size if the method is other than 'Insufficient or no data available'
- Reason for change if the species has been reported in the previous report (first time reported is 'No')
- Main reason for change if there is a change (even if the reason for change is just one value)
- Are measures needed (YES/NO)
- Selection of primary measures if measures status is provided ('Part of measures identified have been taken' or 'Most/all of measures identified have been taken')
- Is a species nationally hunted (YES/NO)

### Dataset 4 – Birds Spatial Information

The same process steps are followed as detailed in the 'General report'. The difference being the schema and the quality control checks

![](_page_61_Picture_1.jpeg)

![](_page_61_Picture_3.jpeg)

谷

 $\theta$ 

 $\odot$ 

 $\frac{1}{2}$ 

 $\boldsymbol{\Omega}$ 

 $\mathcal{O}$ 

 $\rightarrow$ 

#### 

![](_page_61_Picture_5.jpeg)

![](_page_61_Picture_7.jpeg)

[DEMO MAY 2024] Birds Directive reporting (Art. 12) - 2019-2024 - Romania

![](_page_61_Picture_54.jpeg)

Member States prepare the information indicating the species code and the reference code to the EU standard grid (at 10x10 km, or 1x1 km)

![](_page_62_Picture_1.jpeg)

![](_page_62_Picture_3.jpeg)

### 

![](_page_62_Picture_5.jpeg)

 $\boldsymbol{\Omega}$ 

 $\mathbf{\Theta}$ 

 $\rightarrow$ 

### **Reporting data - Birds Spatial Information** Pending

[DEMO MAY 2024] Birds Directive reporting (Art. 12) - 2019-2024 - Romania

![](_page_62_Figure_8.jpeg)

### Option 1: Excel import (use export excel to get the template)

 $\mathbf{r}$ 

User

vata

jonathan

maidens.provider

![](_page_63_Picture_1.jpeg)

![](_page_63_Picture_3.jpeg)

### Reportnet 3 > « Dataflows >  $\Box$  Dataflow >  $\geq$  Romania >  $\geq$  Dataset

![](_page_63_Picture_5.jpeg)

υ

 $\mathbf{o}$ 

 $\circ$ 

 $\rightarrow$ 

# **PReporting data - Birds Spatial Information** *Pending*<br>I [DEMO MAY 2024] Birds Directive reporting (Art. 12) - 2019-2024 - Romania

![](_page_63_Picture_56.jpeg)

Option 2: CSV import into the table (comma separated, UTF8)

![](_page_64_Picture_1.jpeg)

![](_page_64_Picture_3.jpeg)

### 

![](_page_64_Picture_5.jpeg)

 $\boldsymbol{\Omega}$ 

 $\mathbf{\Theta}$ 

 $\rightarrow$ 

# **Reporting data - Birds Spatial Information** *Pending*<br>IDEMO MAY 2024] Birds Directive reporting (Art. 12) - 2019-2024 - Romania

![](_page_64_Picture_55.jpeg)

A

User

jonathan

maidens.provider

U

Option 3: if you have geometry of the grid then can also import shapefile or geopackage and Reportnet 3 will extract the tabular data (the geometry files need to have specific columns matching the table)

![](_page_65_Picture_1.jpeg)

![](_page_65_Picture_3.jpeg)

谷

 $\pmb{\Theta}$ 

 $\circledcirc$ 

 $\overline{\mathcal{L}}$ 

 $\mathbf{o}$ 

 $\mathbf{\Theta}$ 

 $\rightarrow$ 

![](_page_65_Picture_5.jpeg)

 $\mathsf{C}$ 

![](_page_65_Picture_6.jpeg)

![](_page_65_Picture_45.jpeg)

![](_page_66_Picture_1.jpeg)

 $\hat{\mathbf{a}}$ 

 $\ddot{\mathbf{e}}$ 

 $\circledcirc$ 

 $\mathcal{L}^{\blacksquare}$ 

 $\mathbf{o}$ 

 $\circ$ 

 $\rightarrow$ 

![](_page_66_Picture_4.jpeg)

U

### **Reporting data - Birds Spatial Information** Pending

[DEMO MAY 2024] Birds Directive reporting (Art. 12) - 2019-2024 - Romania

![](_page_66_Picture_50.jpeg)

![](_page_67_Picture_1.jpeg)

![](_page_67_Picture_3.jpeg)

![](_page_67_Picture_5.jpeg)

υ

### 斧  $\boldsymbol{\Theta}$  $^\circledR$ 學  $\mathbf{o}$

 $\mathbf{\Theta}$ 

 $\rightarrow$ 

# **Reporting data - Birds Spatial Information** *Pending*<br>I [DEMO MAY 2024] Birds Directive reporting (Art. 12) - 2019-2024 - Romania

![](_page_67_Picture_45.jpeg)

![](_page_68_Picture_1.jpeg)

![](_page_68_Picture_4.jpeg)

ധ

![](_page_68_Picture_5.jpeg)

 $\boldsymbol{\Omega}$ 

 $\mathbf{\Theta}$ 

 $\rightarrow$ 

### Reporting data - Birds Spatial Information Pending

[DEMO MAY 2024] Birds Directive reporting (Art. 12) - 2019-2024 - Romania

![](_page_68_Picture_51.jpeg)

The Birds\_Additional Maps refers to additional maps that countries might want to upload and are non-mandatory. They are provided as attachments. The description describes what kind of map it is and the species code is a multi select to show which species it concerns

## Delivery steps

Optional for the testing period

![](_page_70_Picture_1.jpeg)

数

![](_page_70_Picture_3.jpeg)

 $\cup$ 

### 谷  $\boldsymbol{\Theta}$  $\circledcirc$  $\Delta$  $\bullet$  $\bullet$ ۰  $20$

 $\frac{1}{2}$ 

 $\circ$ 

 $\rightarrow$ 

### **Dataflow - Romania**

[DEMO MAY 2024] Birds Directive reporting (Art. 12) - 2019-2024

Reporting

data - Birds

![](_page_70_Picture_7.jpeg)

Reference Dataset -Reference

dataset

Reporting

data - Birds

Spatial

Information

![](_page_70_Picture_10.jpeg)

Report

Reporting data -General

Reporting data - Birds Checklist

 $\mathbf{\Omega}$ 

Release to

data

collection

Delivery step revalidates data in all schemas and if no Blockers then copy of data delivered to EEA

![](_page_71_Picture_1.jpeg)

#### Reportnet 3 > <a> A Dataflows >  $\Box$  Dataflow >  $\mathbf{F}$  Romania

![](_page_71_Picture_3.jpeg)

### **Dataflow - Romania**

[DEMO MAY 2024] Birds Directive reporting (Art. 12) - 2019-2024

![](_page_71_Figure_6.jpeg)

### Note: Open deliveries are strongly encouraged - The geospatial information is restricted from public view by default

 $\frac{1}{\sqrt{2}}$ 

vata

jonathan

maidens.provider
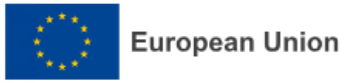

粼

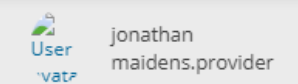

 $\cup$ 

**Dataflow - Romania** 

[DEMO MAY 2024] Birds Directive reporting (Art. 12) - 2019-2024

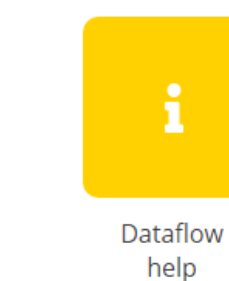

Reference Dataset -

Reference dataset

m

Reporting Reporting data - Birds data - Birds Information

Spatial

Reporting data -General Report

Reporting data - Birds Checklist

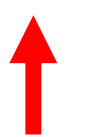

**NEW** 

b

Confirmation

receipt

 $\bullet$ 

 $\bullet$ 

Release to

data

collection

☑

 $\mathbf{123}$ 

 $\circ$  $\rightarrow$ 

### ≡ [MASTER DEMO] Nitrates Directive\_1712562934729.pdf

### $1 / 1$  | - 25% + | 3  $\phi$

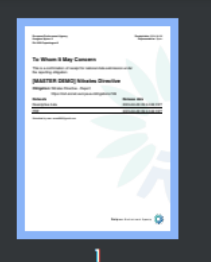

**European Environment Agency Kongens Nytorv 6** Dk 1050 Copenhagen K

**Receipt date: 2024-04-08** Representative: Spain

# To Whom It May Concern

This is a confirmation of receipt for national data submission under the reporting obligation

## [MASTER DEMO] Nitrates Directive

**Obligation: Nitrates Directive - Report** https://rod.eionet.europa.eu/obligations/106

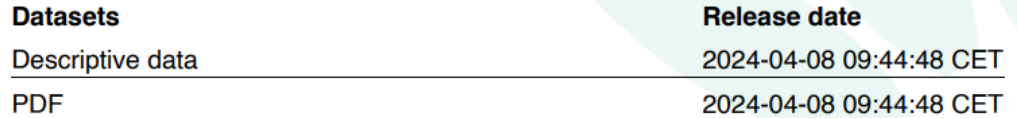

Submitted by user:

# An official website of the European Union How do you know? v

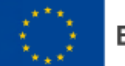

## **European Union**

粼 Reportnet 3 > 谷 Dataflows

# 斧  $\Theta$  $\odot$

倶

 $\boldsymbol{\Omega}$ 

 $\Box$ 

 $\circ$ 

 $\rightarrow$ 

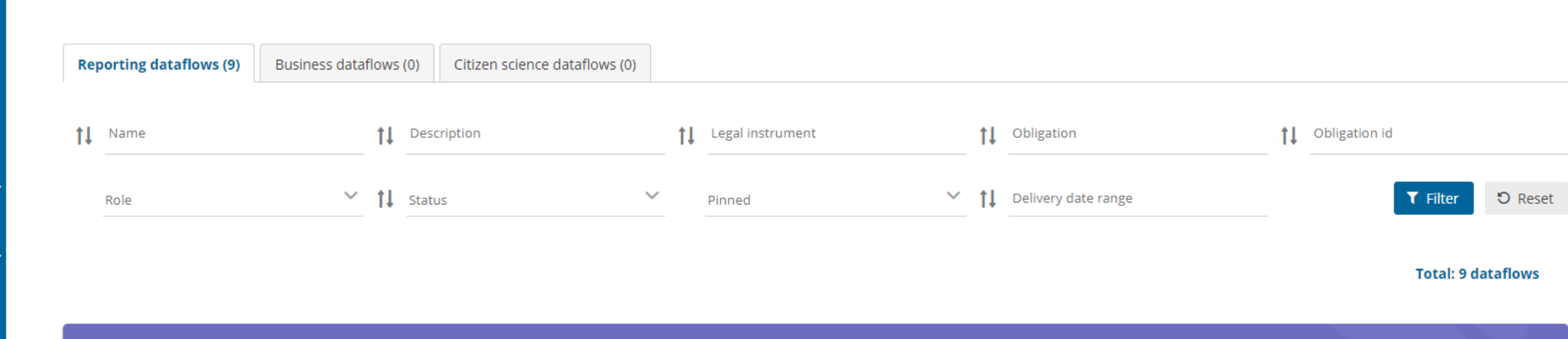

 $\mathbf{r}$ 

User

wata.

jonathan

maidens.provider

 $\cup$ 

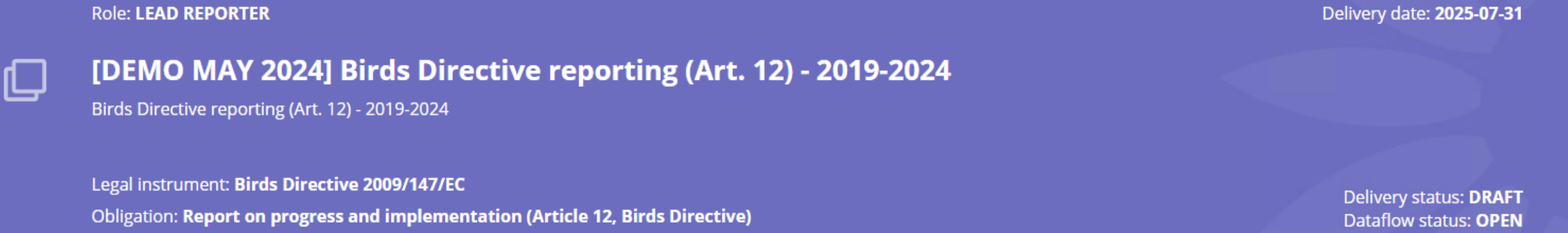

### An official website of the European Union How do you know? v

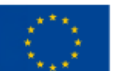

## **European Union**

Reportnet 3 > 谷 Dataflows

粼

 $\rightarrow$ 

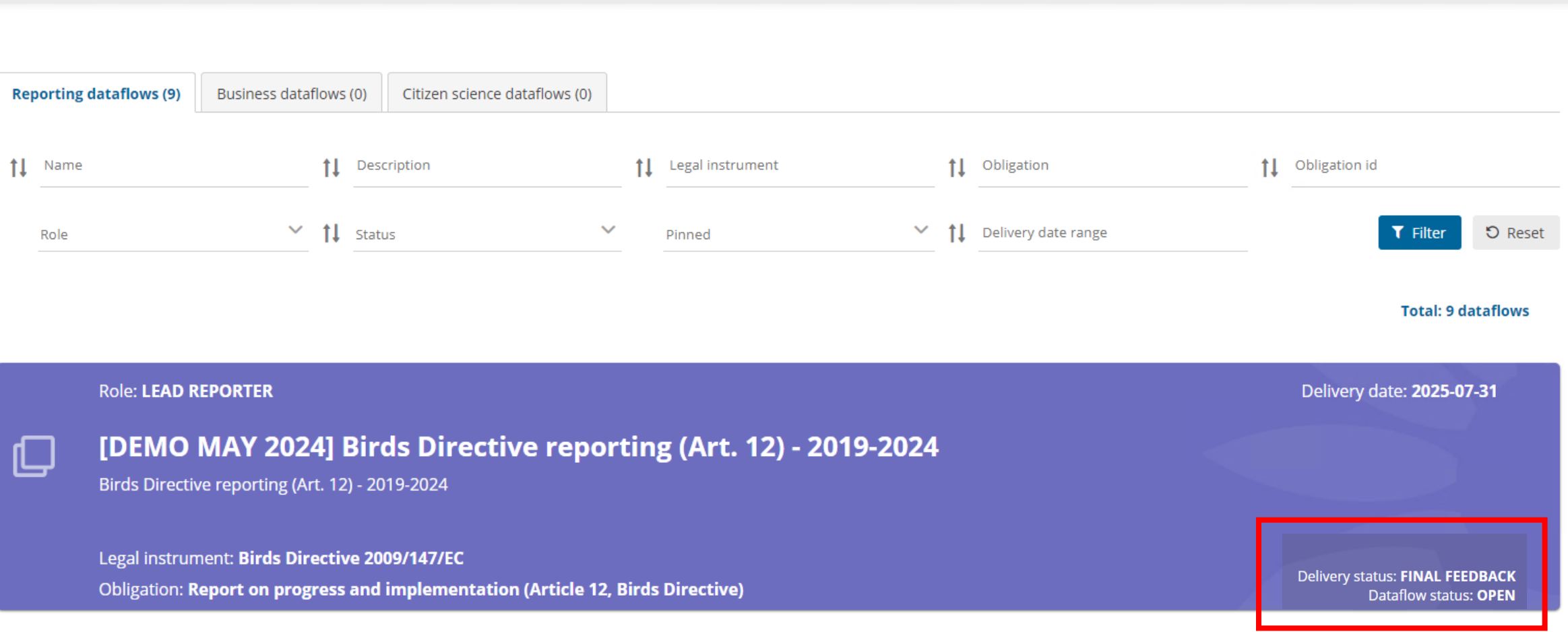

A

User

vata

jonathan

maidens.provider

 $\cup$ 

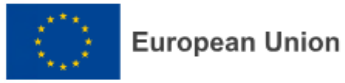

数

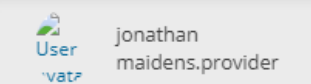

 $\cup$ 

# **Dataflow - Romania**

[DEMO MAY 2024] Birds Directive reporting (Art. 12) - 2019-2024

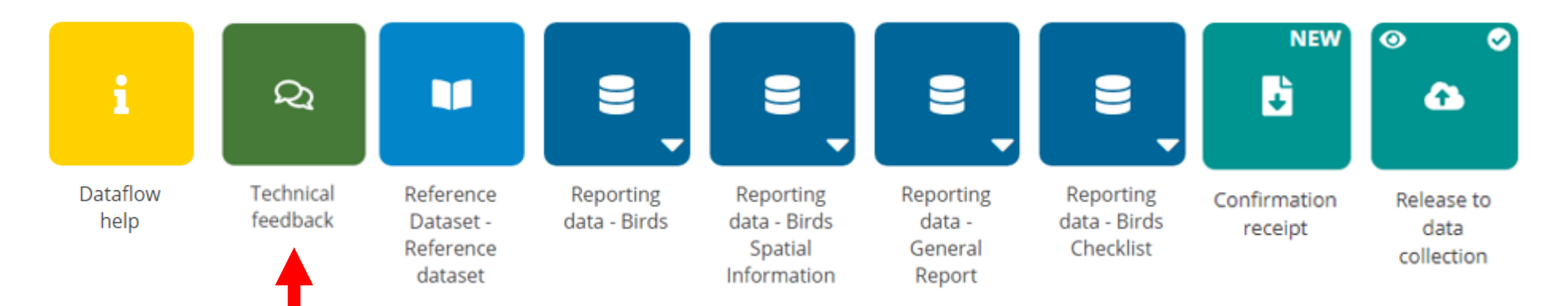

Final feedback report is shared here. Communication will be sent from helpdesk to lead reporters when ready.

 $\circ$ 

 $\rightarrow$ 

Thank you!

**[nature.helpdesk@eionet.europa.eu](mailto:nature.helpdesk@eionet.europa.eu)**